# **Métodos de Comparação entre Variáveis Numéricas**

## **Apresentação das Variáveis**

#### ➢ **Escalas Numéricas**

- **Medidas de Tendência Central e de Dispersão**
- **Percentagens ou Proporções**

#### **Variáveis Numéricas Comparação entre Proporções**

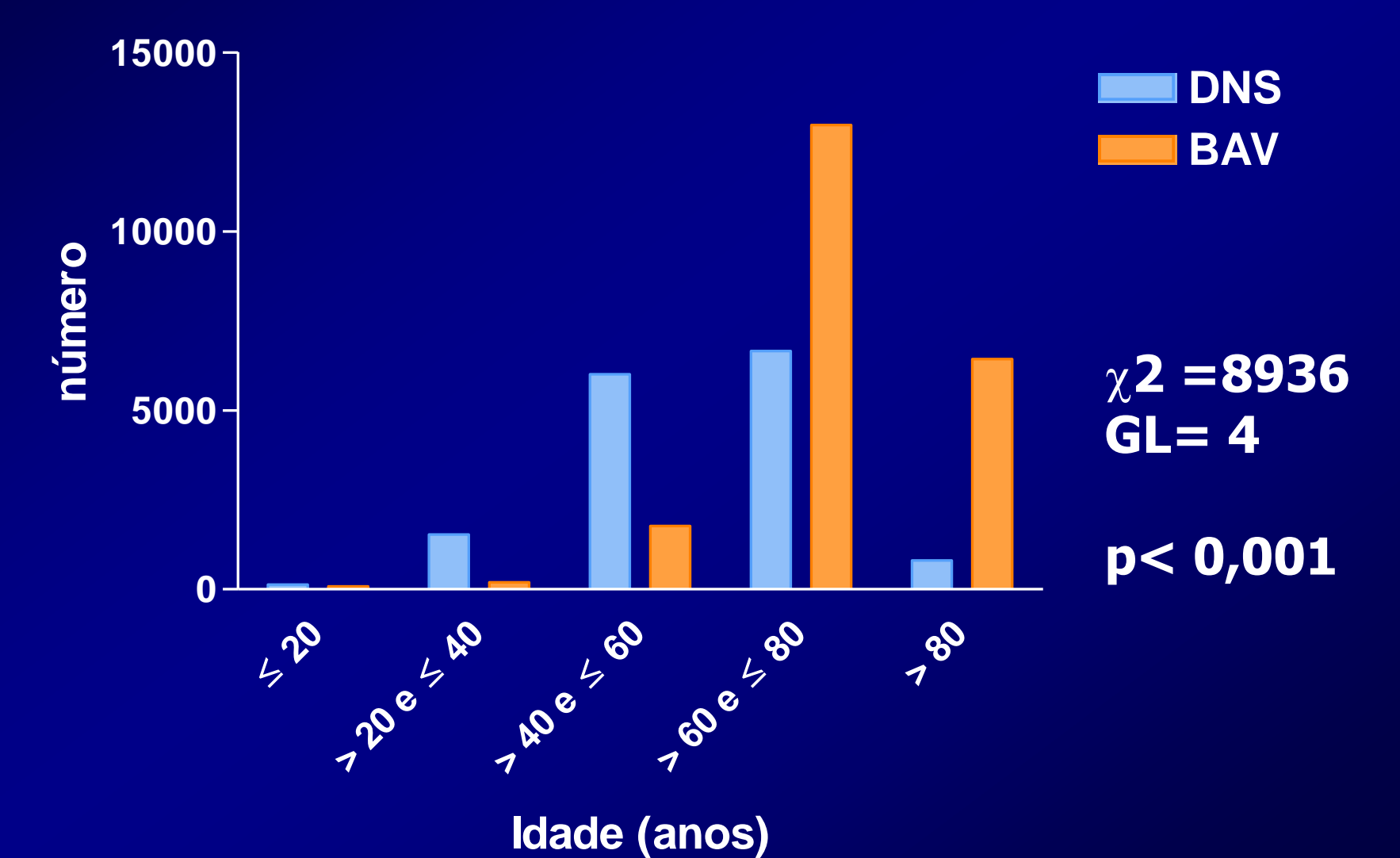

# **Avaliação da Diferença entre Variáveis**

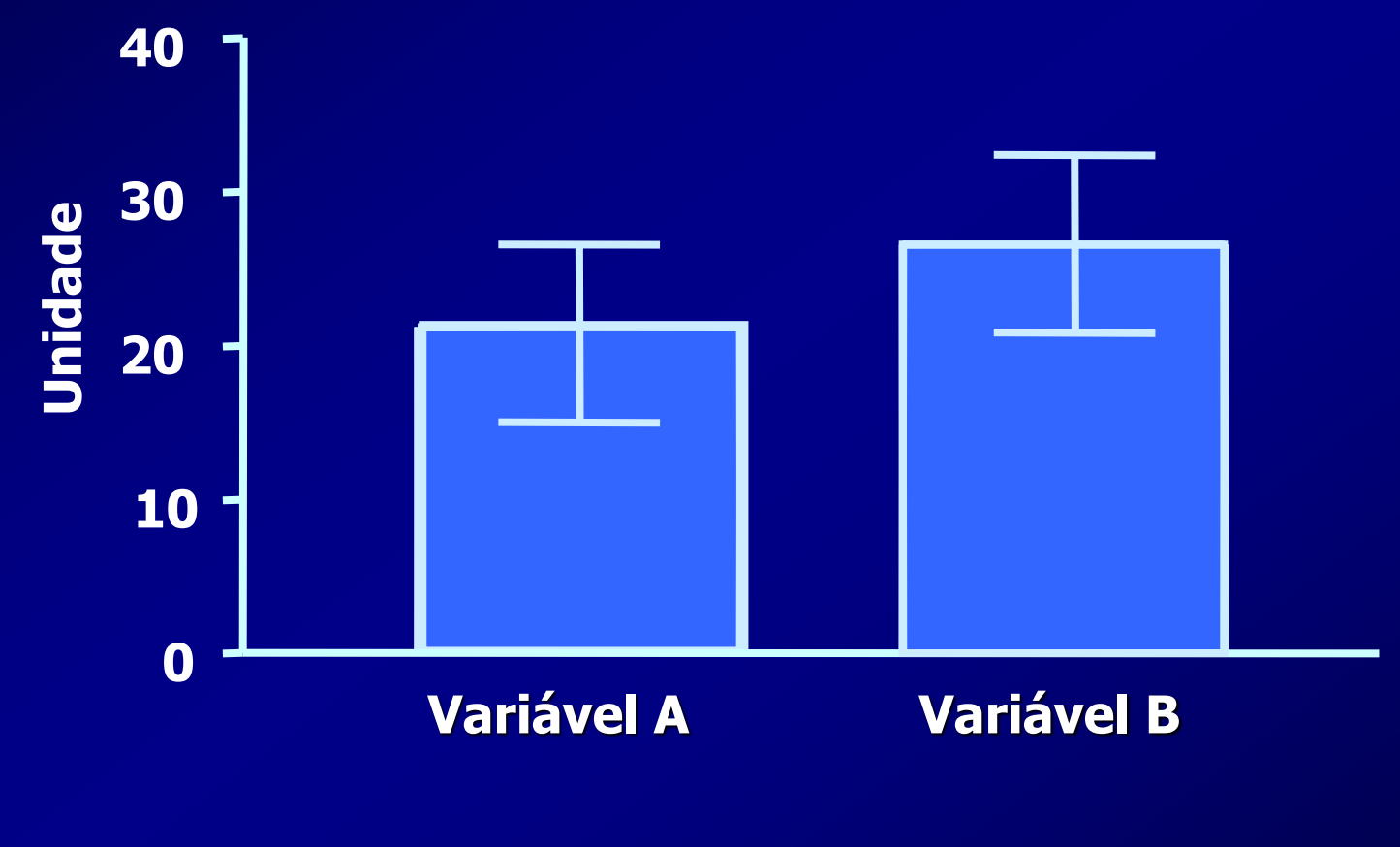

**Hipótese: A ≠ B**

# ➢**Definir o Tipo de Distribuição**

- **Distribuição Normal (Gausiana)**
- **Distribuição Assimétrica**
- ➢ **Definir o Número de Amostras**
- ➢ **Definir a Relação entre as Amostras**
	- **Pareadas / Medidas Repetidas**
	- **Não Pareadas**

#### **Variáveis Numéricas (Quantitativas) Tipos de Distribuição**

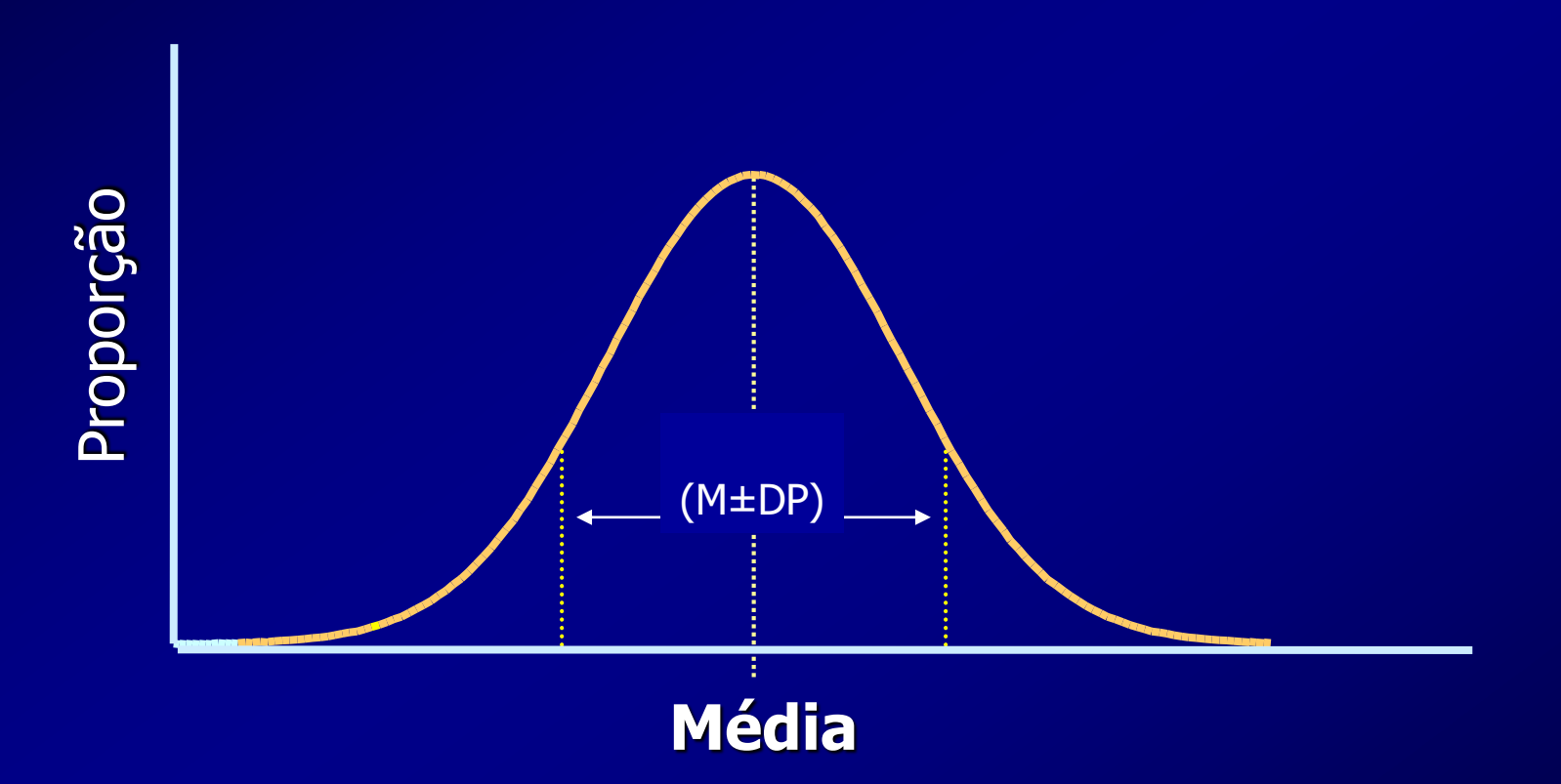

#### **Distribuição Normal / Gausiana**

# **Variáveis Contínuas Distribuição Normal (Gausiana)**

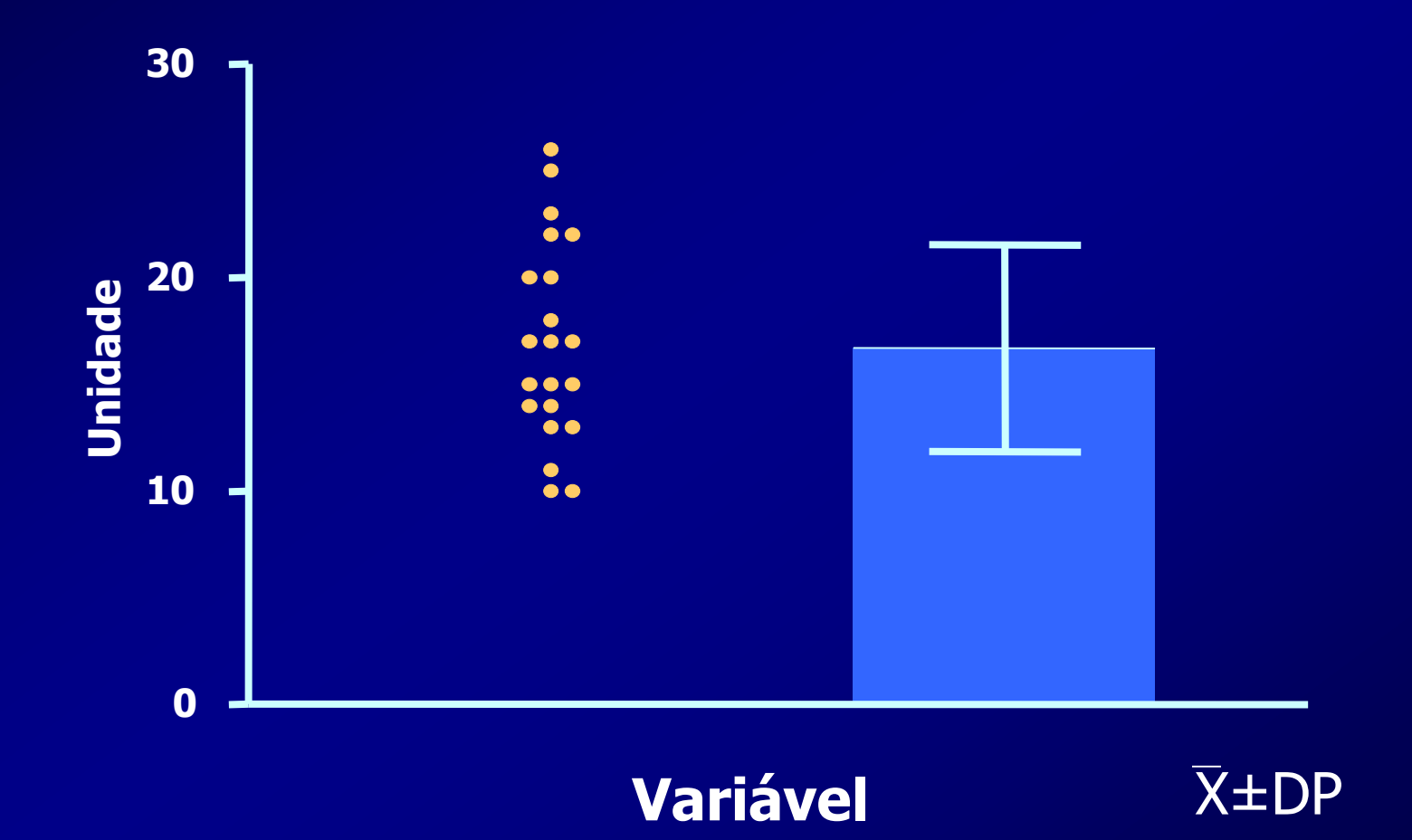

# **Variáveis Contínuas Distribuição Normal (Gausiana)**

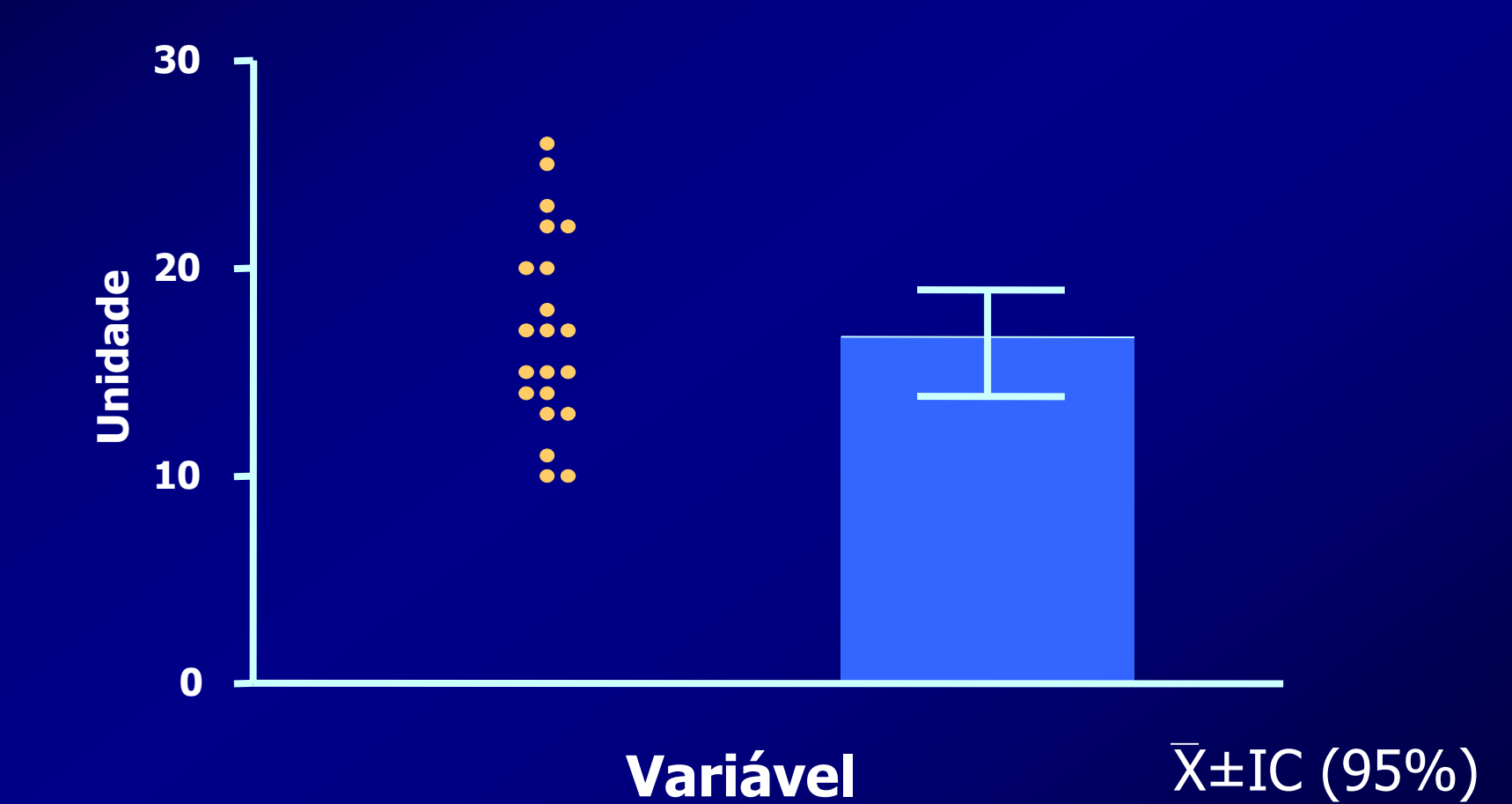

#### **Variáveis Numéricas (Quantitativas) Tipos de Distribuição**

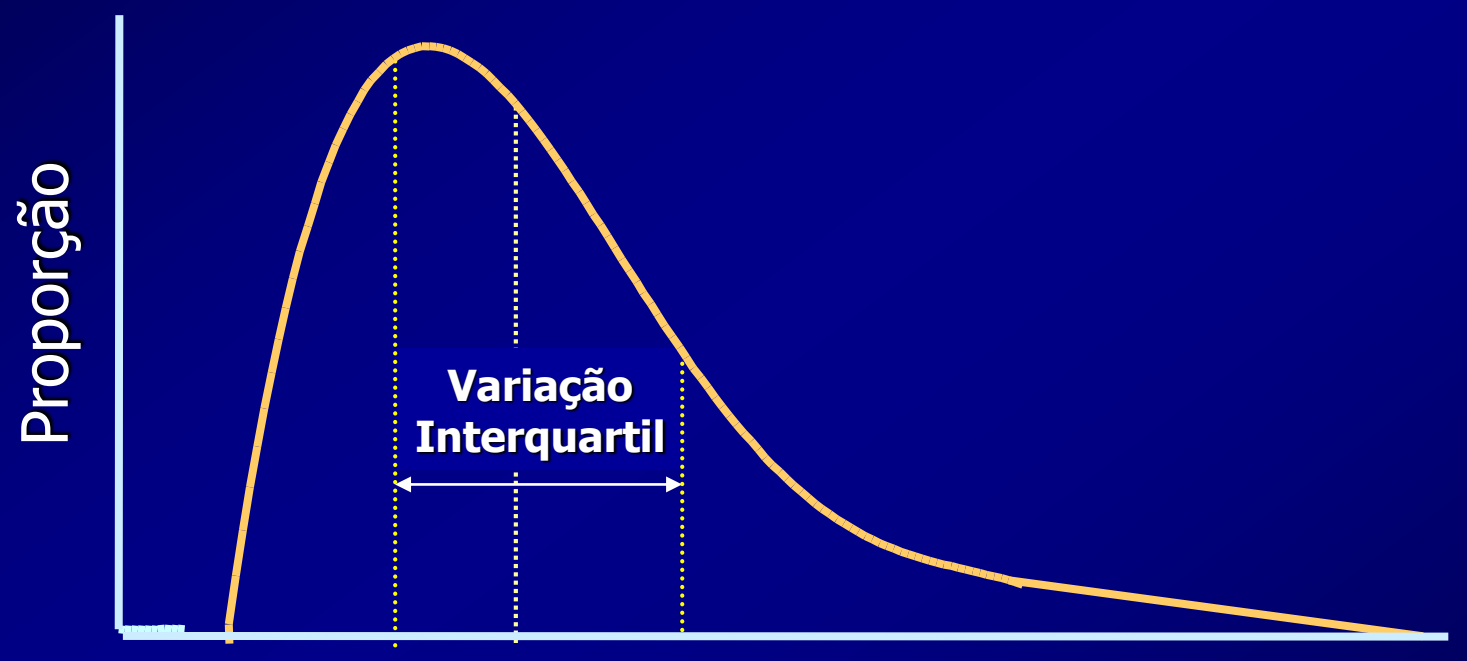

#### **Mediana**

**Distribuição Assimétrica**

# **Variáveis Contínuas Distribuição Assimétrica**

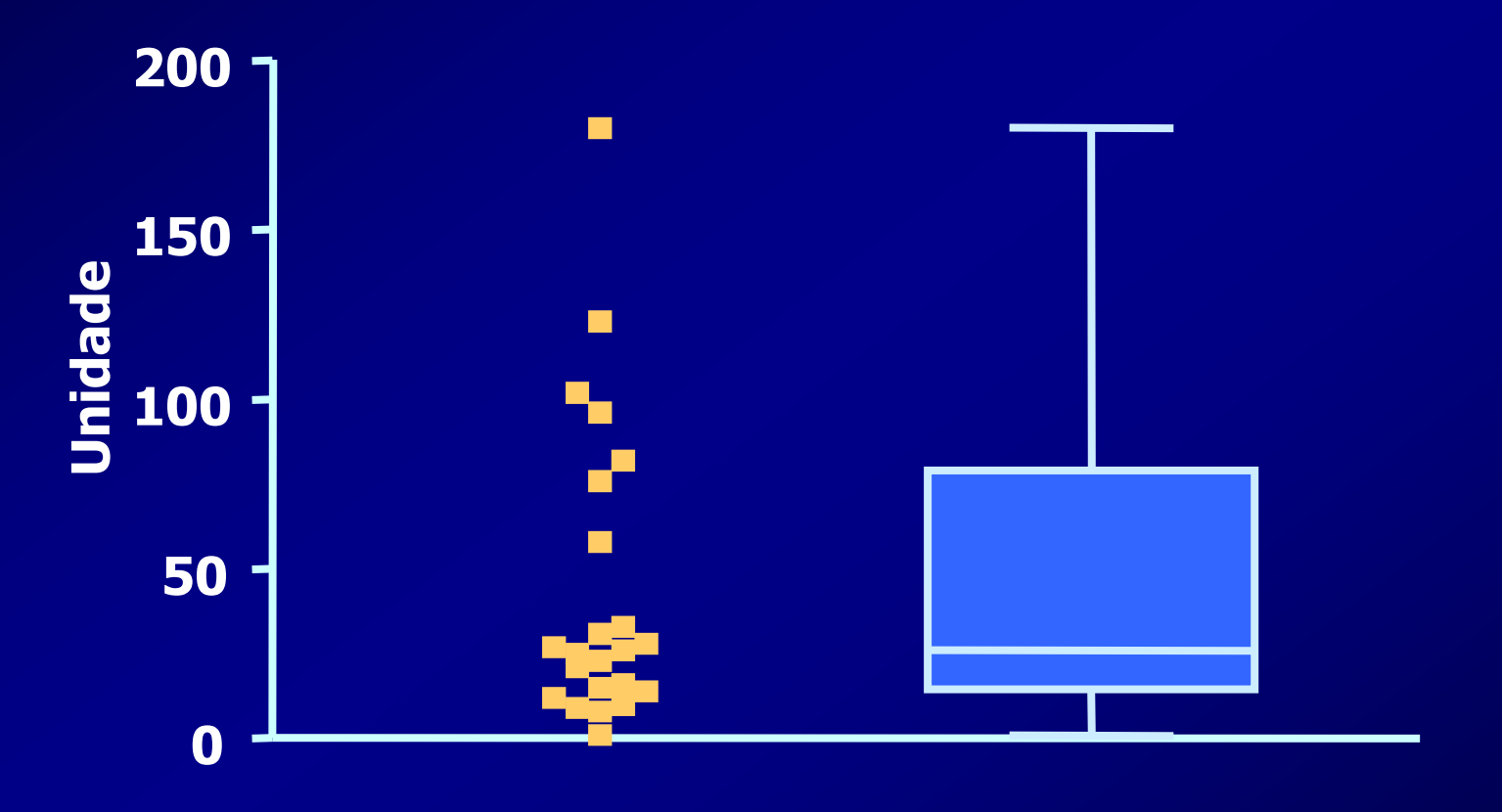

**Variável**

**Variáveis Biológicas Tipos de Distribuição** 

# ➢ **Pode Ser Influenciado por**

- **Número de Observações**
- **Fatores Intervenientes**
- **Medidas / Aferições Parciais**

# **Variáveis Biológicas Tipos de Distribuição**

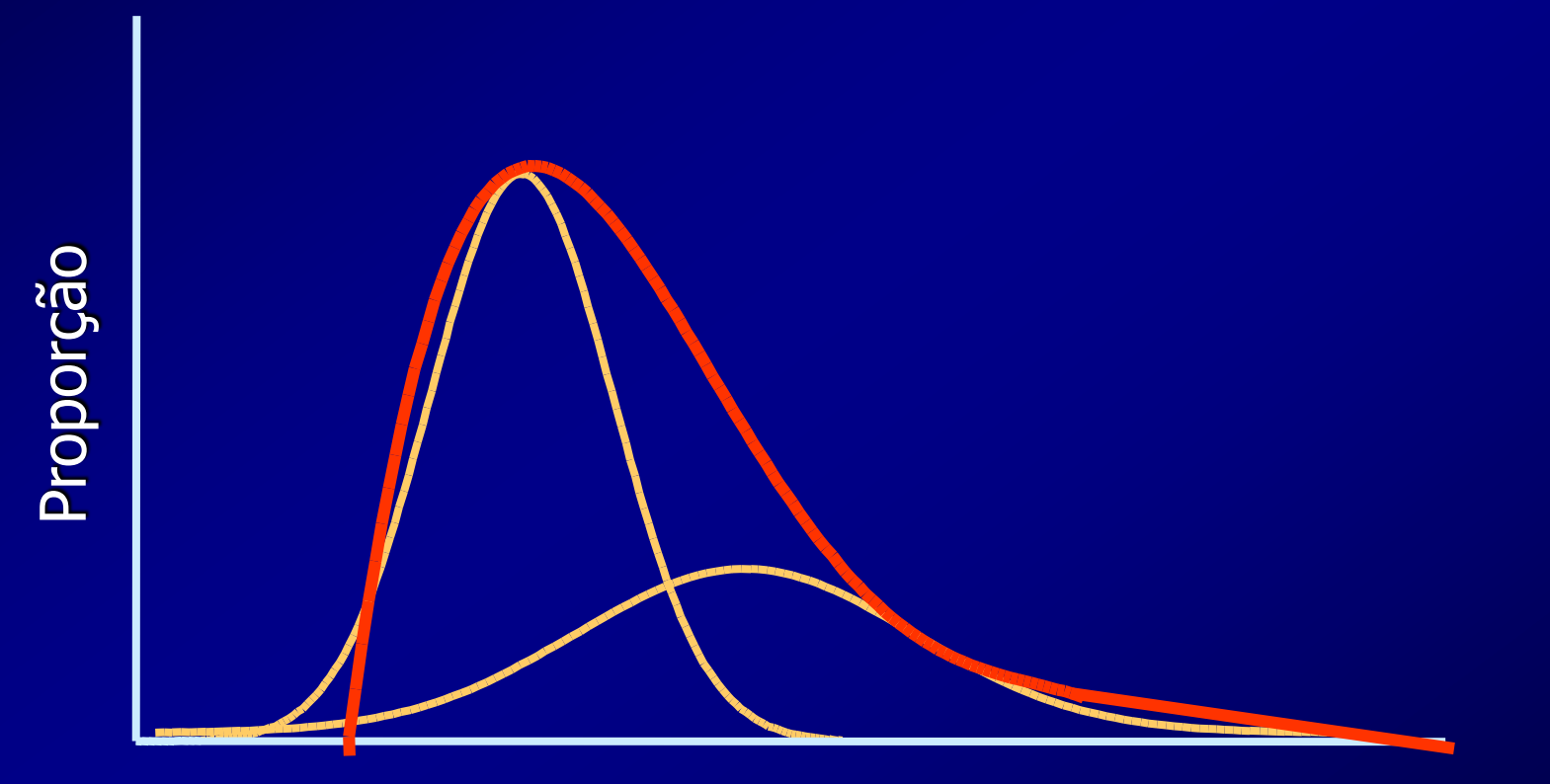

**Distribuição** 

### ➢ **Segundo o Tipo de Distribuição** • **Distribuição Normal (Gausiana) Testes Paramétricos**

• **Distribuição Assimétrica Testes Não Paramétricos**

### ➢ **Comparação entre Duas Amostras**

#### • **Pareadas**

**Comparação entre Variáveis Obtidas nos Mesmos Indivíduos, em Situações Diferentes.**

### ➢ **Comparação entre Duas Amostras**

#### • **Não Pareadas**

**Comparação entre Variáveis Obtidas de Maneira Independente (Grupos Diferentes)**

➢ **Comparação entre Duas Amostras Pareadas**

#### **Vantagens:**

- **Controle de Vieses de Seleção**
- **Controle de Vieses de Medida**
- **Controle de Vieses Intervenientes**

- ➢ **Distribuição Normal**
	- **Fatores Considerados:**
	- **Diferença entre as Médias**
	- **Grau de Dispersão da Diferença**
		- **Grau de Dispersão das Amostras**
		- **Número de Observações**

#### **Comparação entre Duas Variáveis Numéricas Testes Paramétricos**

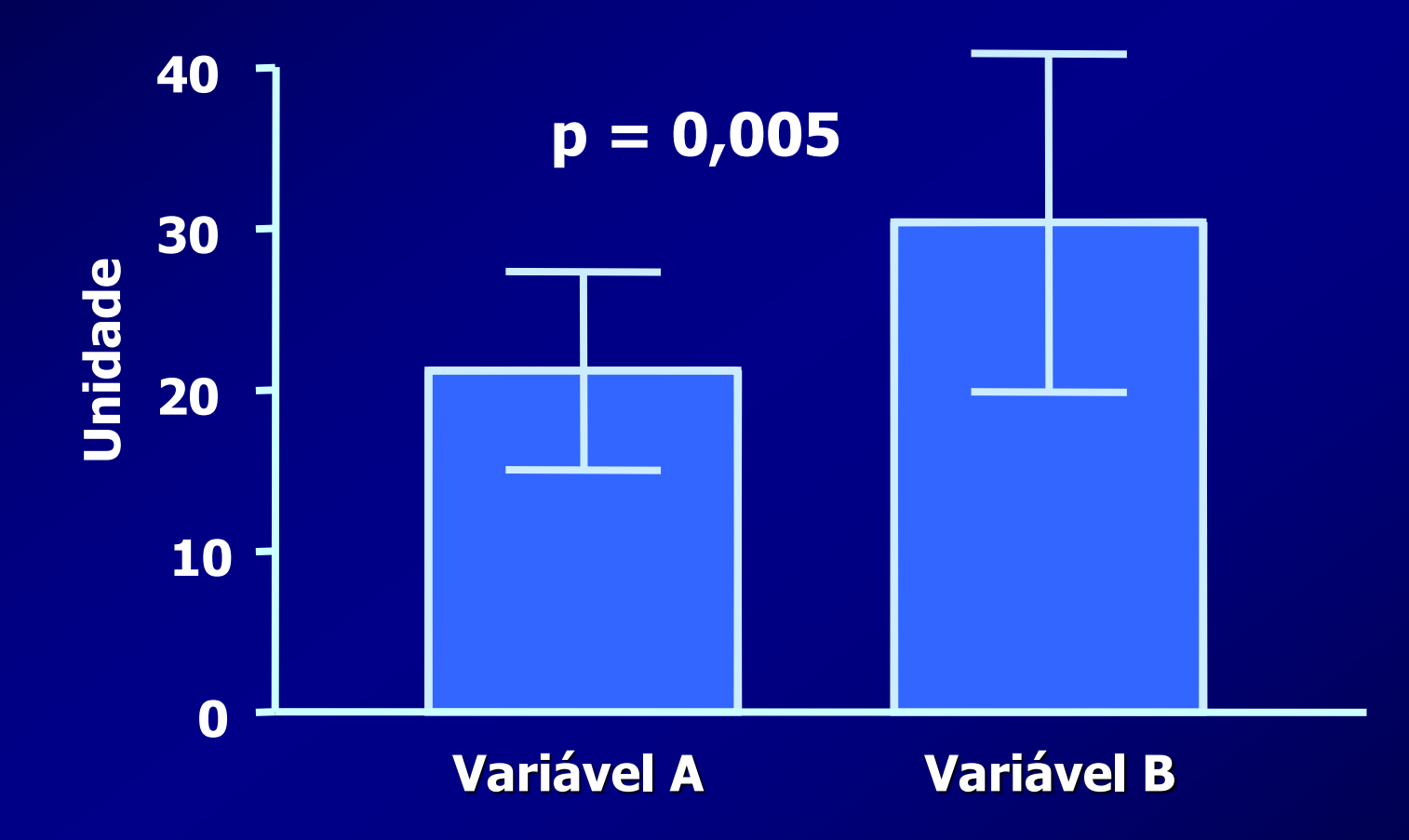

#### **Comparação entre Duas Variáveis Numéricas Distribuição Normal**

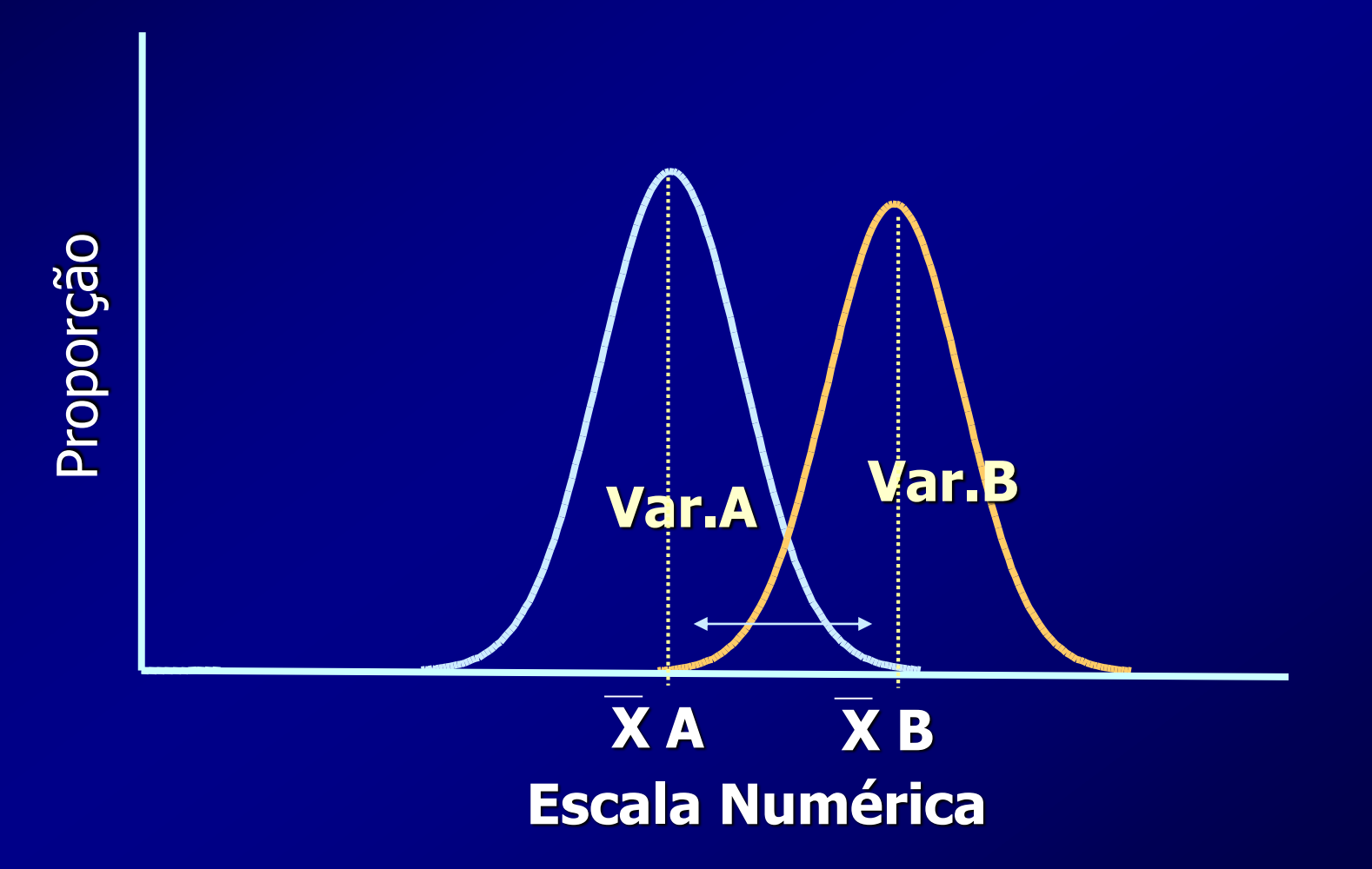

#### **Comparação entre Duas Variáveis Numéricas Distribuição Normal**

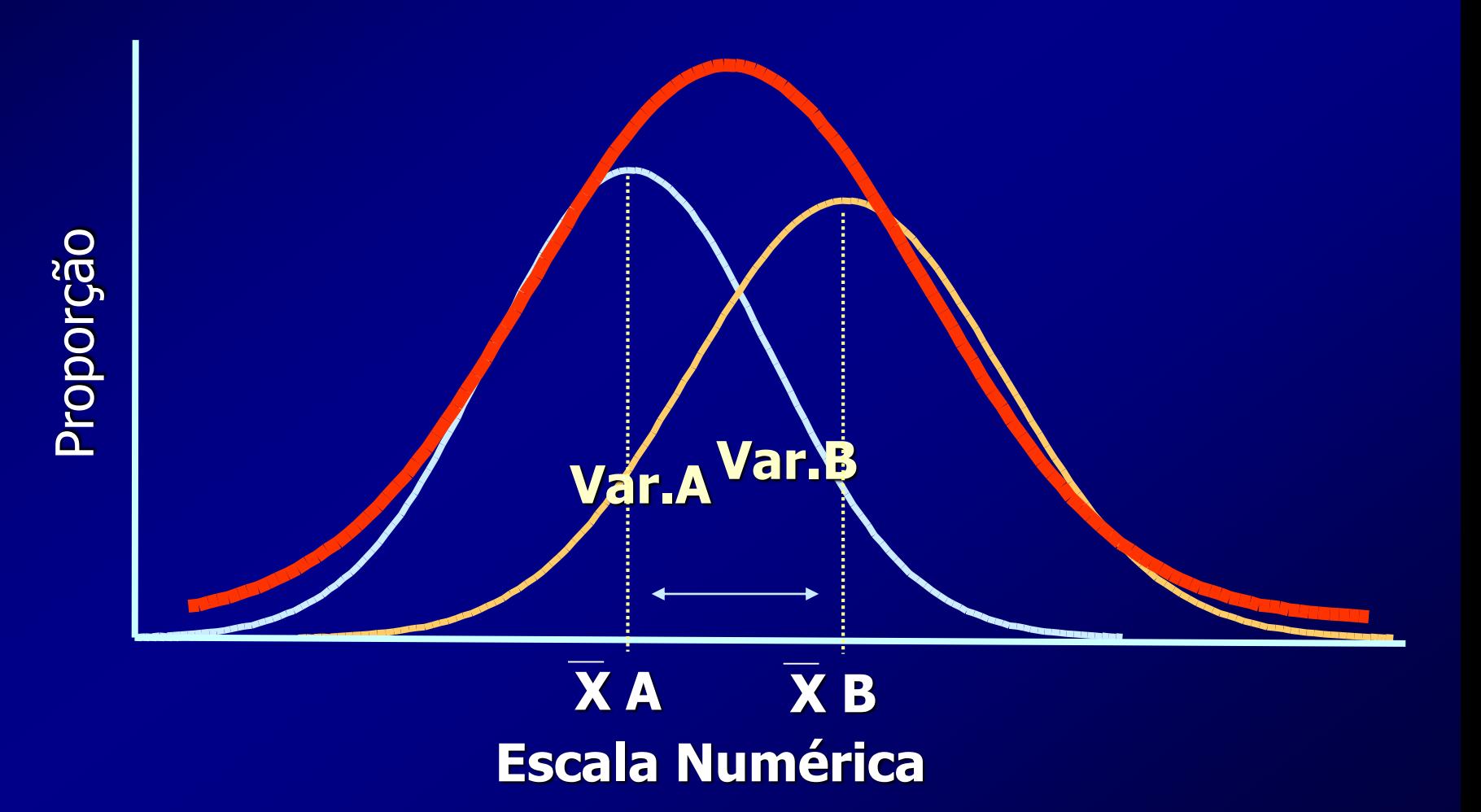

**Variáveis Numéricas (Quantitativas) Medidas de Dispersão da Média** 

➢ **Desvio Padrão da Média (Erro-Padrão)**

**DP** /  $\sqrt{n}$ 

➢ **Intervalo de Confiança (95%)**

 $2$ . **DP** /  $\sqrt{n}$ 

#### **Variáveis Numéricas (Quantitativas) Medidas de Dispersão da Média**

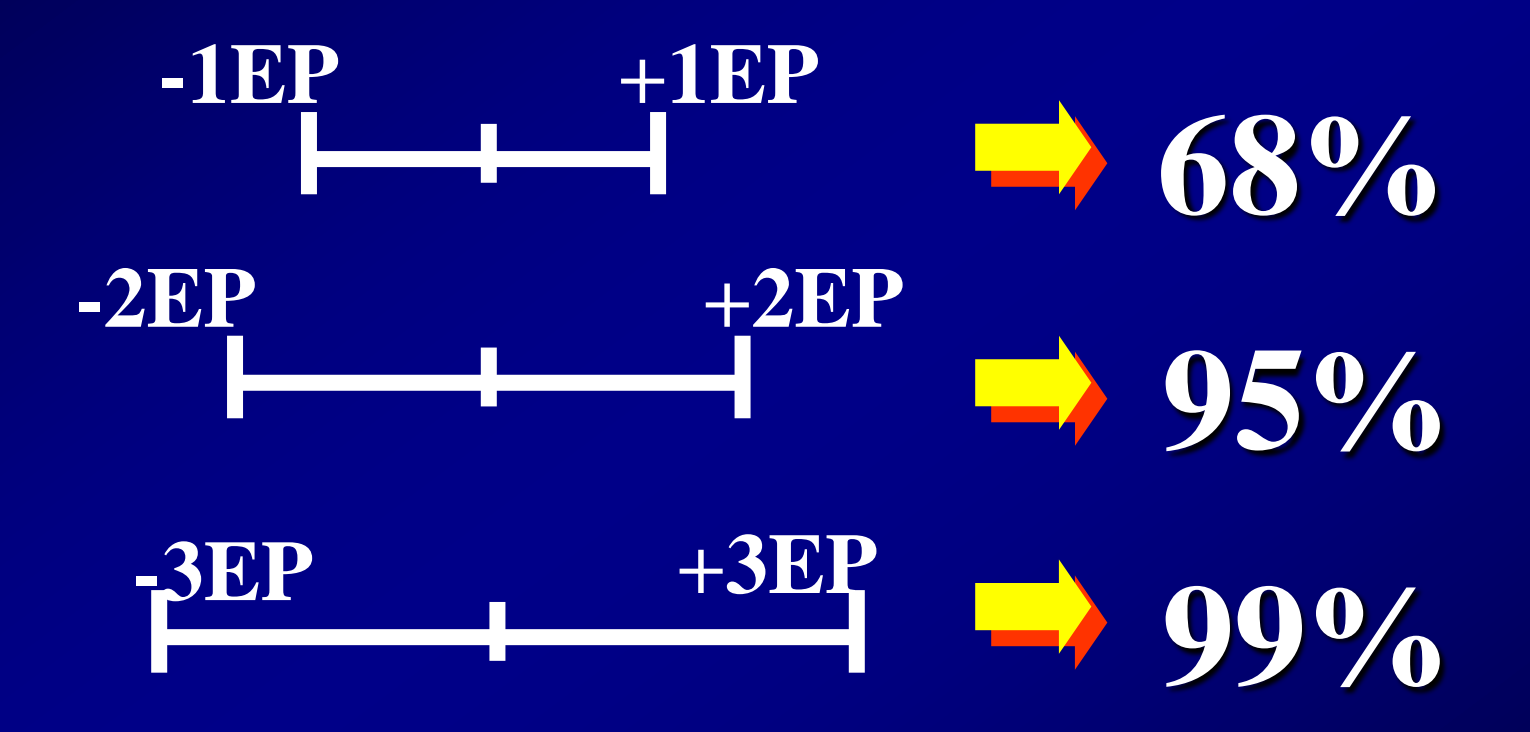

#### **Distribuição Normal / Gausiana**

#### **BARRA DE ERROS E SIGNIFICAÇÃO ESTATÍSTICA**

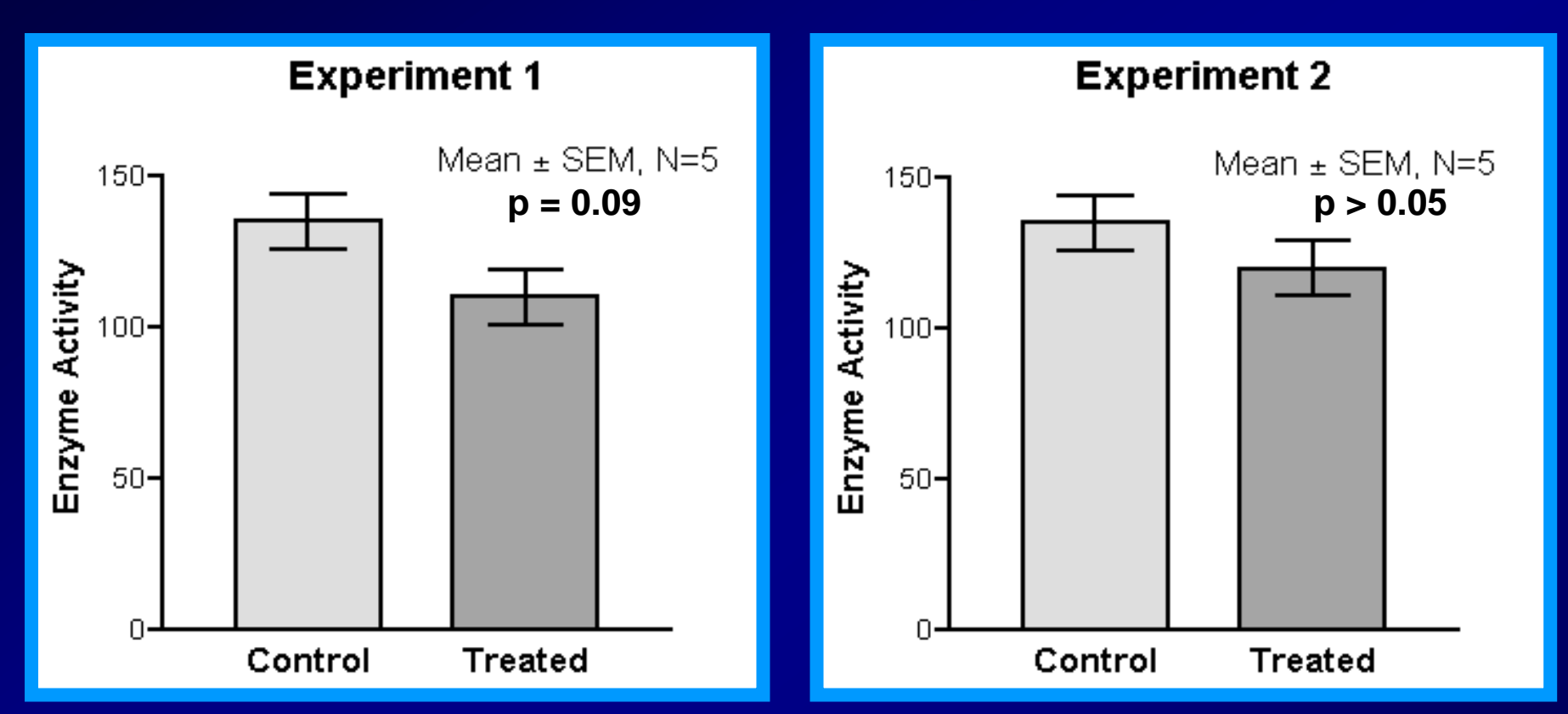

#### **Barras de erros não se sobrepassam**

• **diferença das médias ou proporções pode ser ou não significante**

#### **Barras de erros se sobrepassam**

• **diferença das médias ou proporções, com certeza, não é significante**

#### **BARRA DE ERROS E SIGNIFICAÇÃO ESTATÍSTICA**

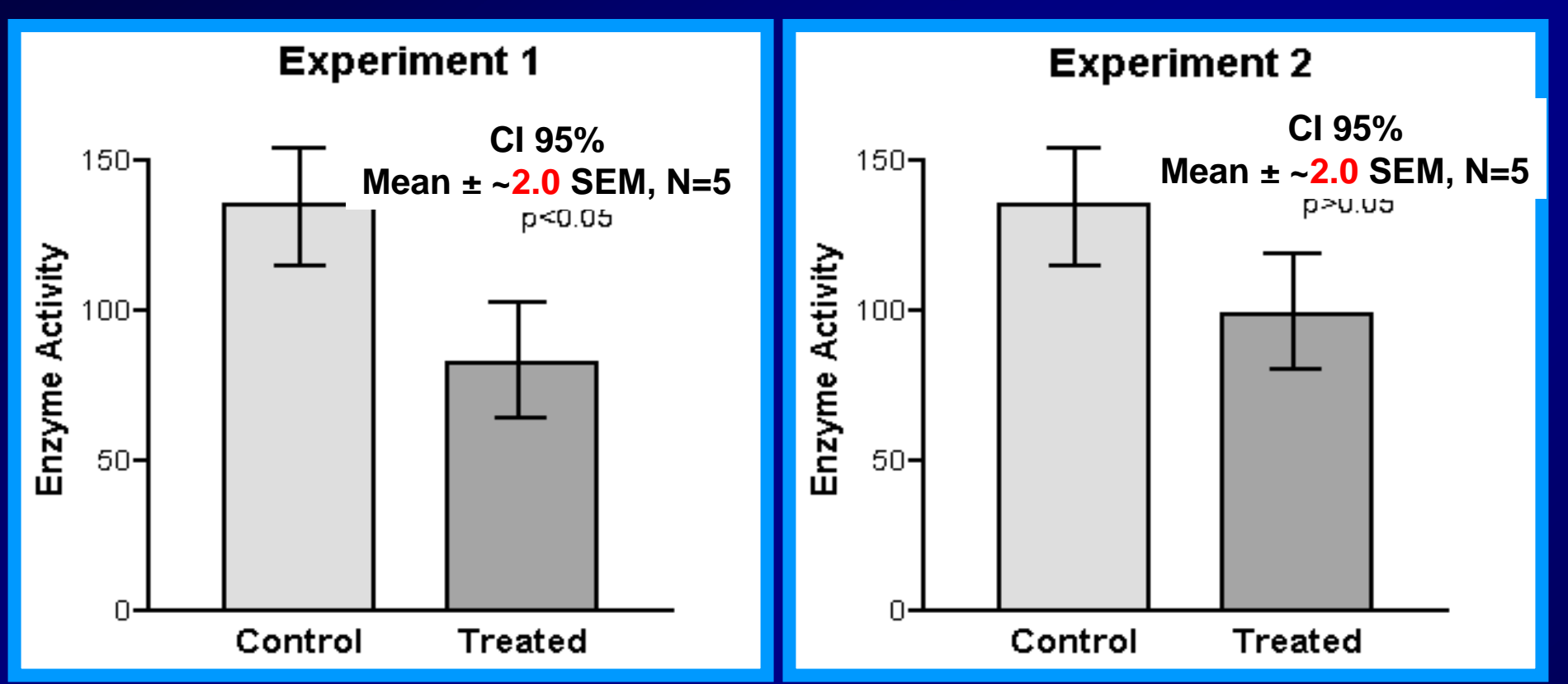

**Barras de erros (CI 95%) não se sobrepassam**

• **diferença das médias ou proporções é, com certeza, significante**

**Barras de erros (CI 95%) se sobrepassam**

• **diferença das médias ou proporções pode ser ou não significante**

#### **BARRA DE ERROS E SIGNIFICAÇÃO ESTATÍSTICA**

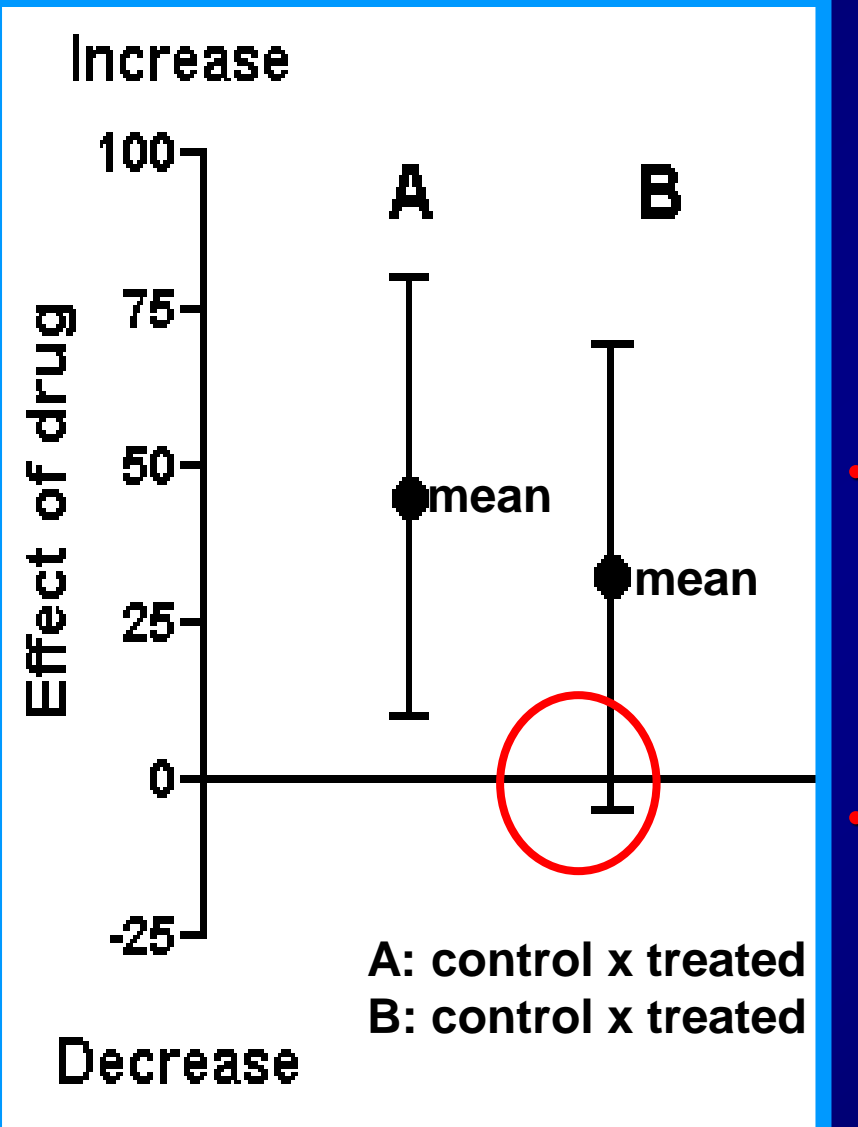

**Diferença entre as Médias dos Grupos A e B As barras representam IC 95% (2 EP).**

• **GRUPO A: a diferença entre as duas médias NÃO inclui o "zero" e,**  portanto,  $p < 0.05 \rightarrow$ **estatisticamente significante**

• **GRUPO B: a diferença entre as duas médias INCLUI o "zero" e, portanto, p>0,05** → **estatisticamente NÃO significante**

# ➢ **Distribuição Normal**  $H_0$ :  $\mu = \mu_0$ **Valor Estatístico de t : <sup>t</sup>= X - 0 Diferença Observada SD/ \n** *Erro padrão da média*

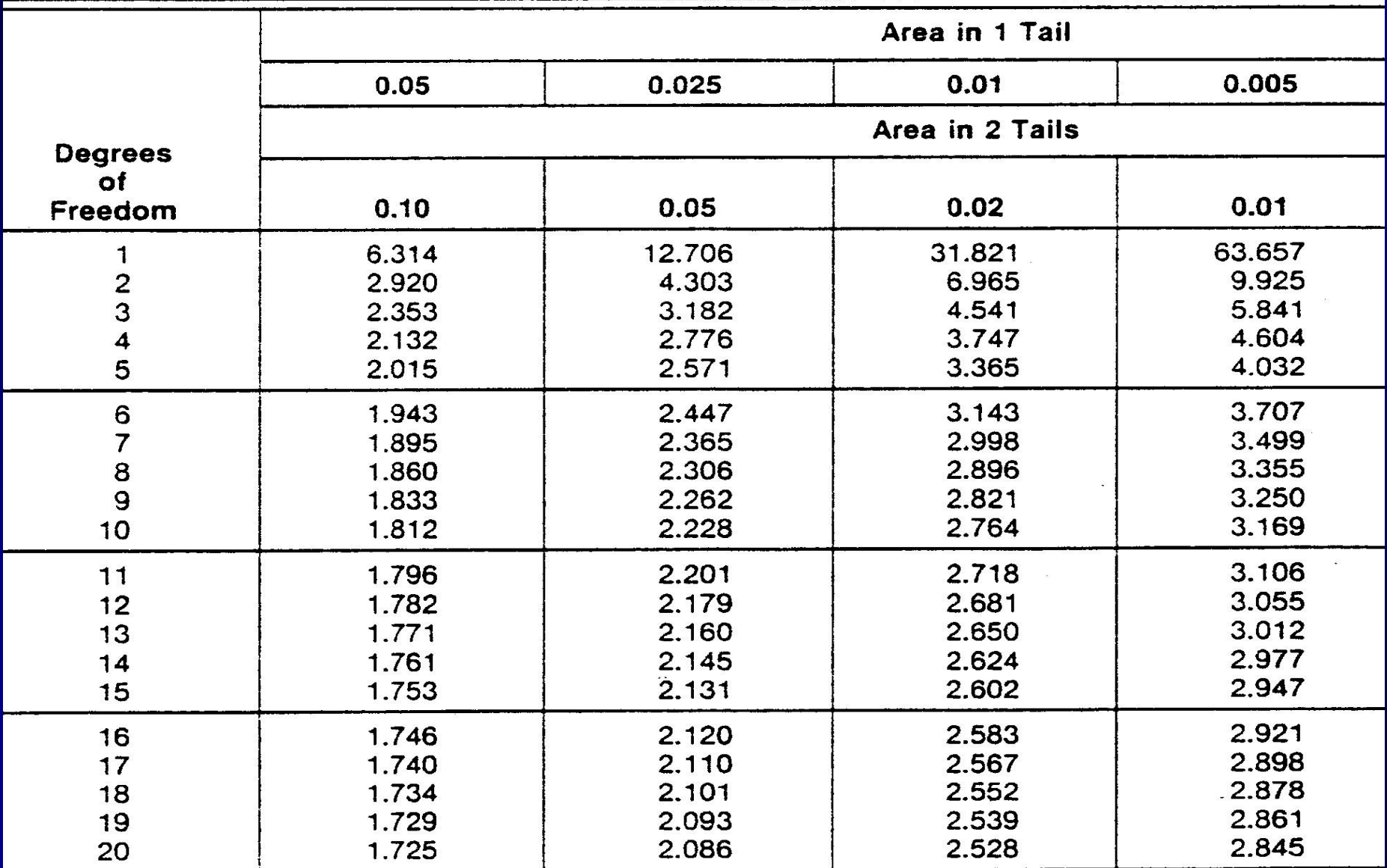

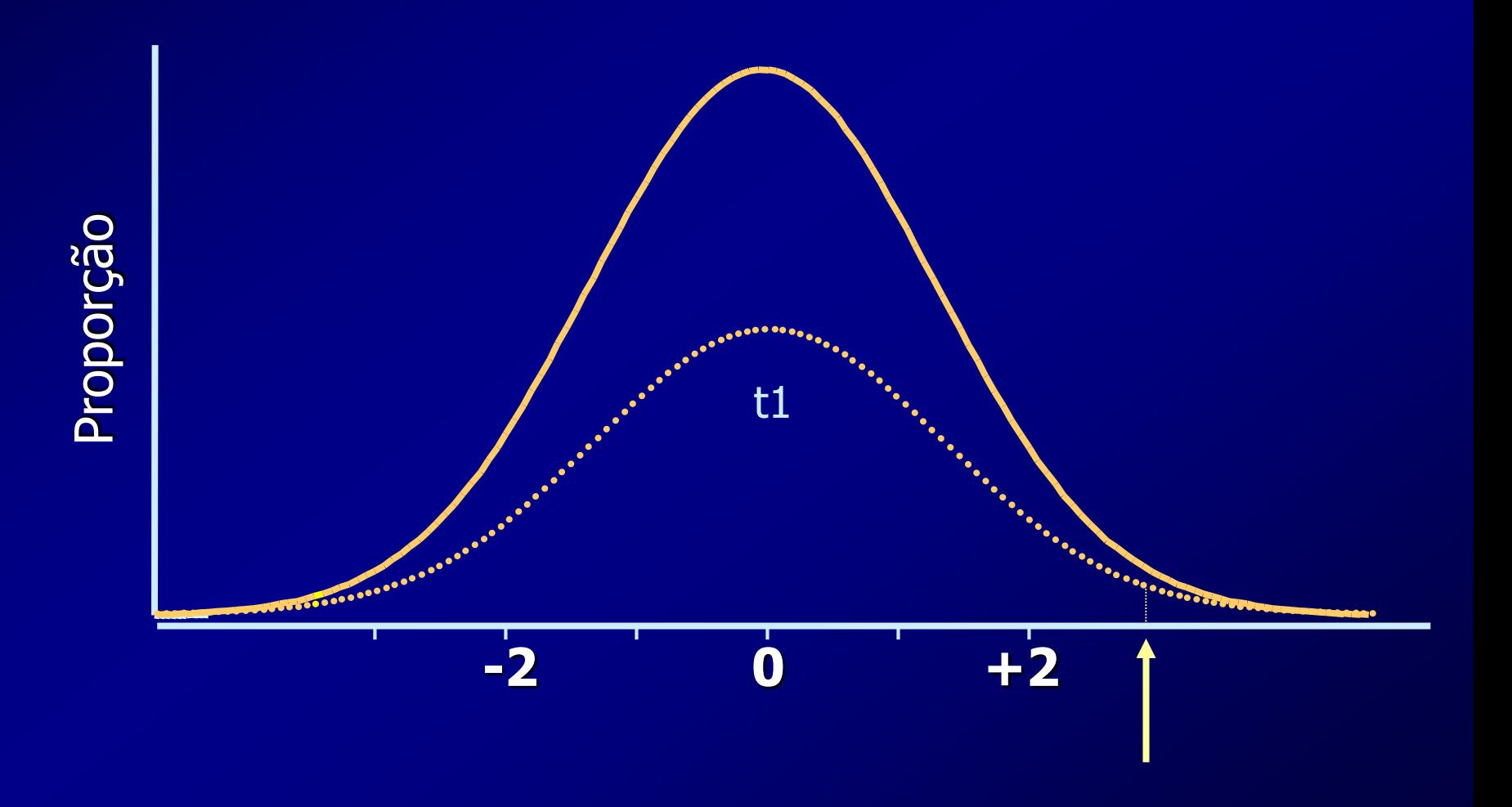

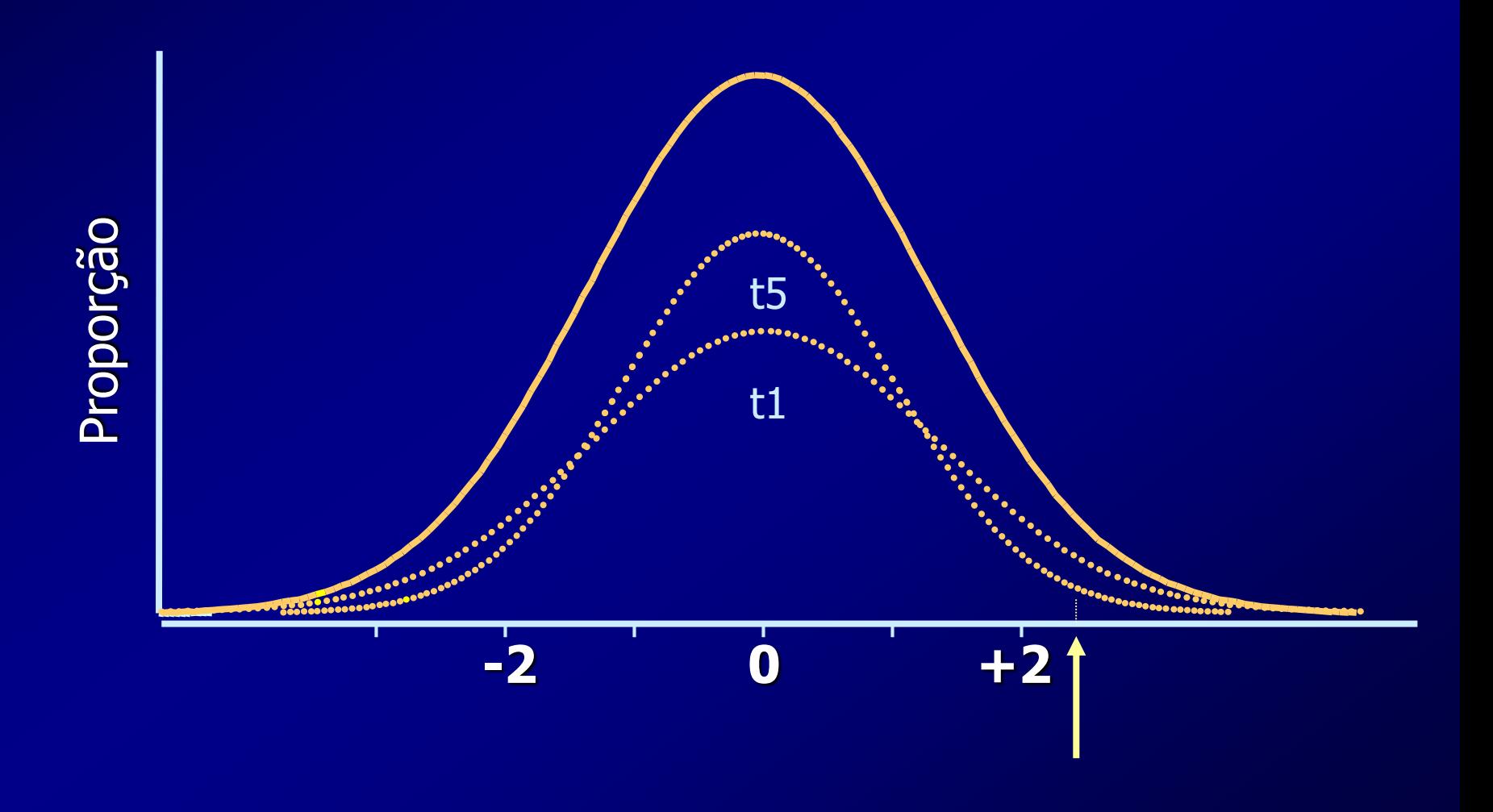

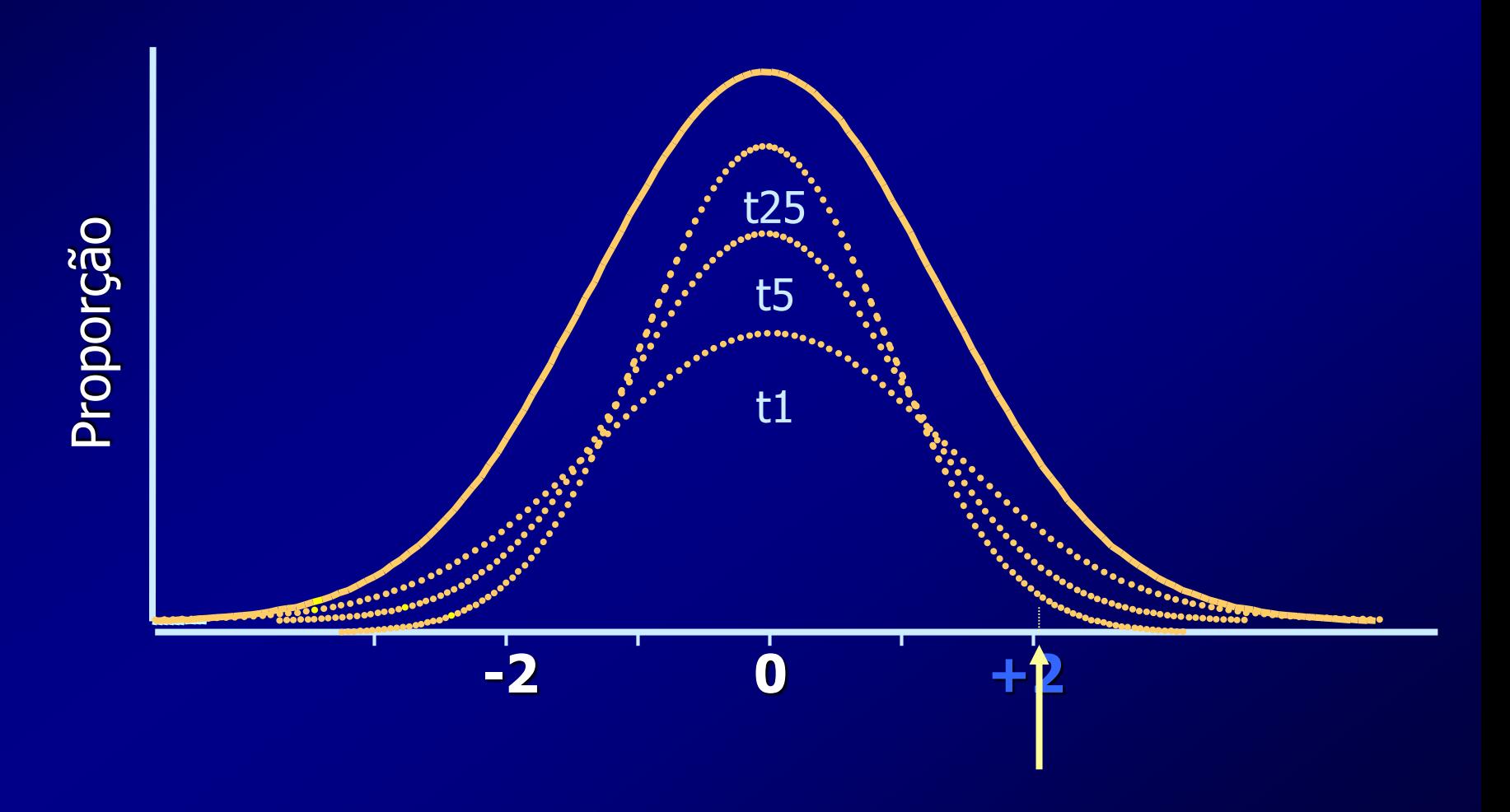

# ➢ **Diferença entre Proporções** • **Bidirecional H<sup>0</sup> : x = y H<sup>1</sup> : x ≠ y** • **Unidirecional**  $H_0: \overline{\mathbf{x}} = \overline{\mathbf{y}}$ **H<sup>1</sup> : x > ou < y**

# **Análise Estatística**

#### **Teste Bidirecional**

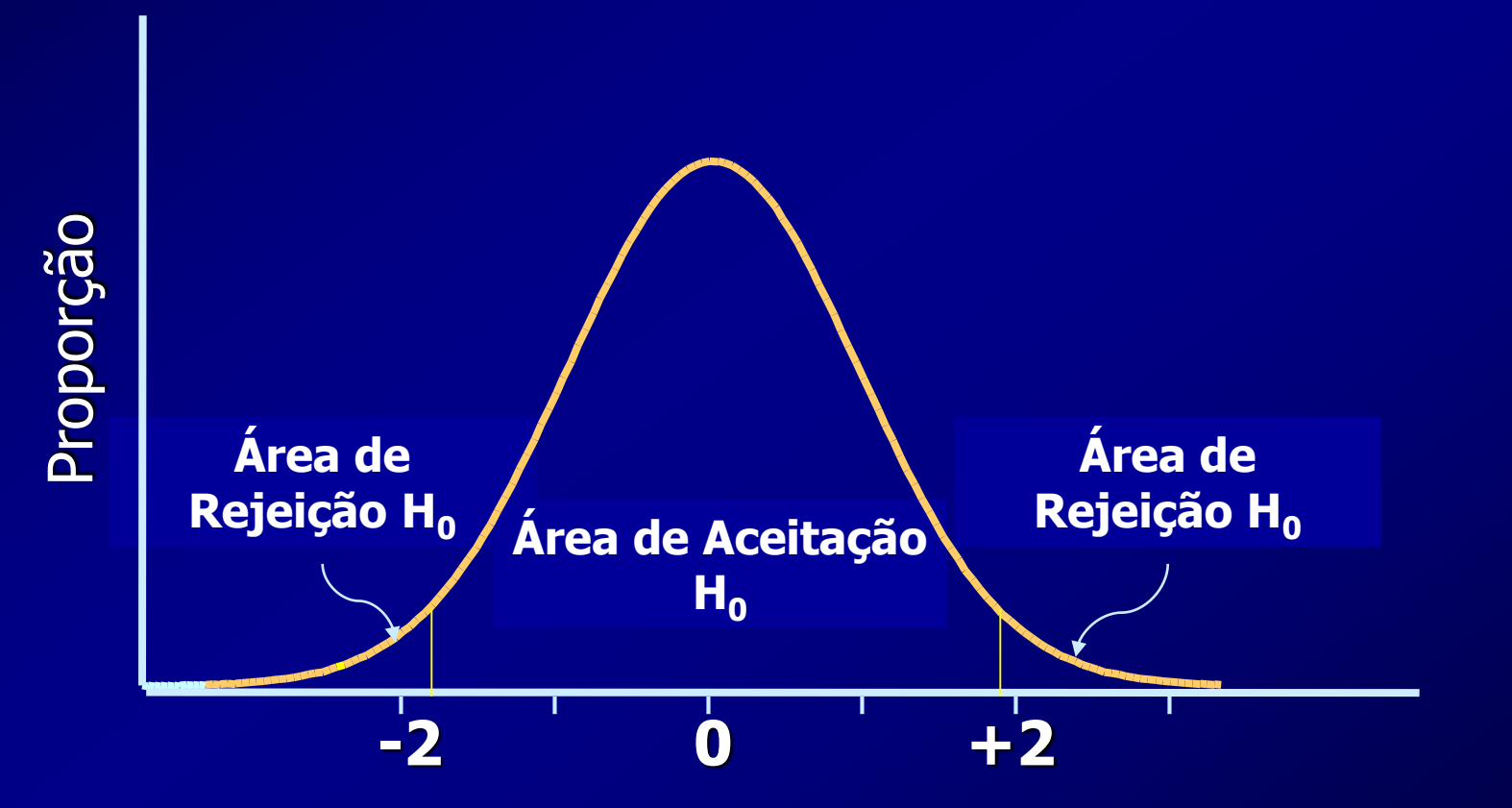

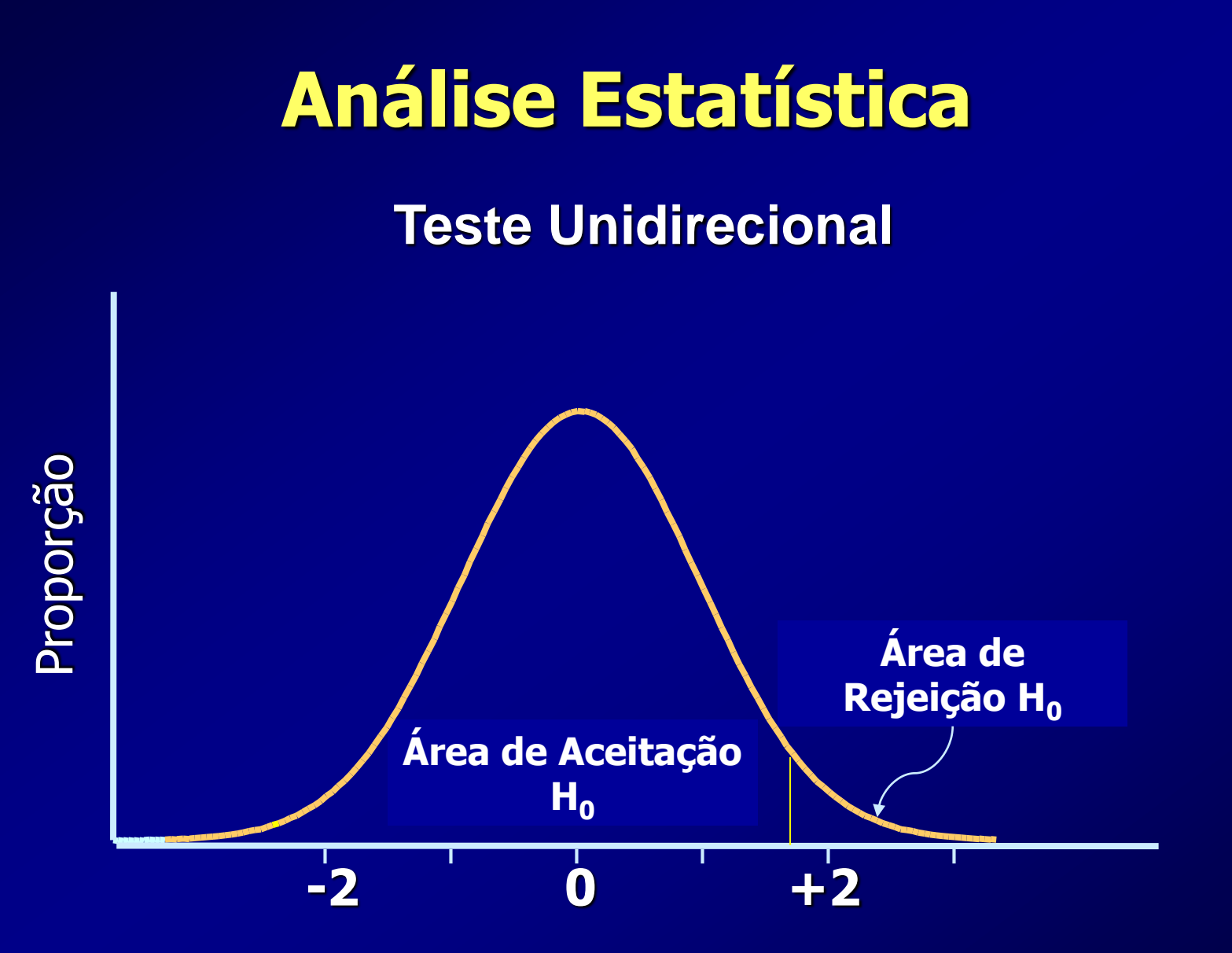

## ➢ **Distribuição Normal** • **Comparação de Dois Grupos** – **Pareados Teste t de Student para Valores Pareados** – **Não Pareados Teste t de Student para Valores Não Pareados**

➢ **Distribuição Normal** • **Valores Pareados Valor Estatístico de t : t = d DP <sup>d</sup>/ n**

**GL = n - 1**

- ➢ **Distribuição Normal**
	- **Valores Pareados**

**Fração de Ejeção VE**

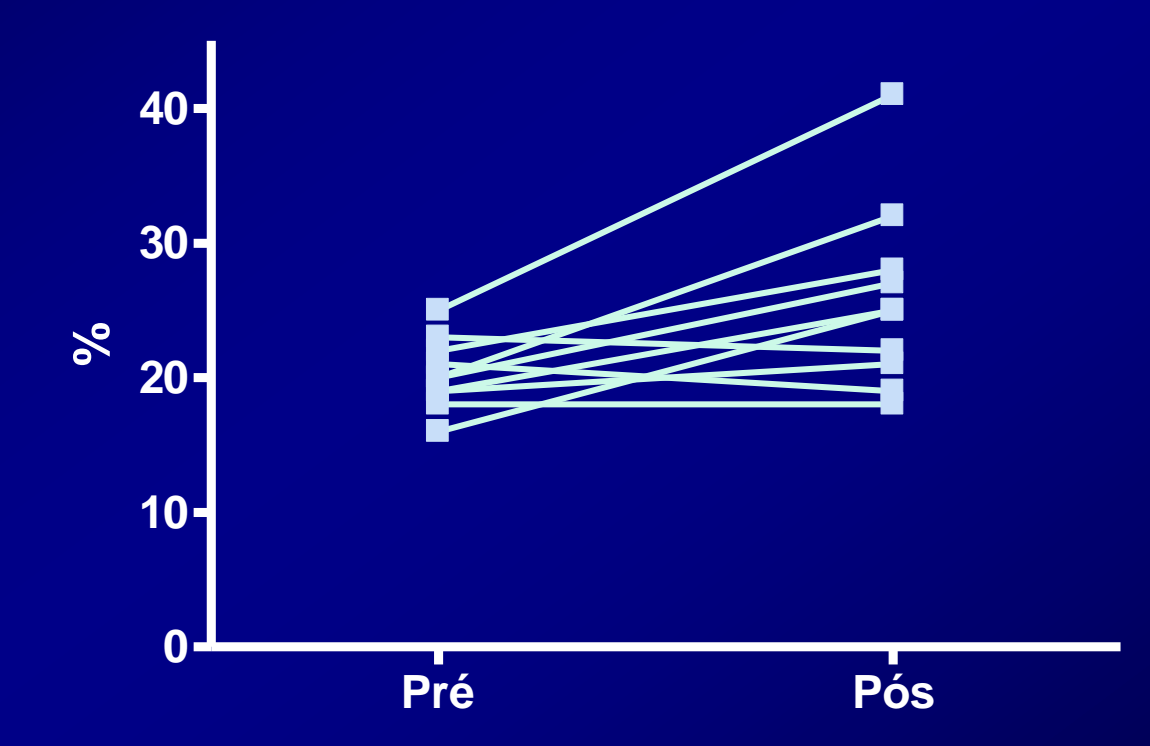

#### ➢ **Distribuição Normal**

• **Valores Pareados**

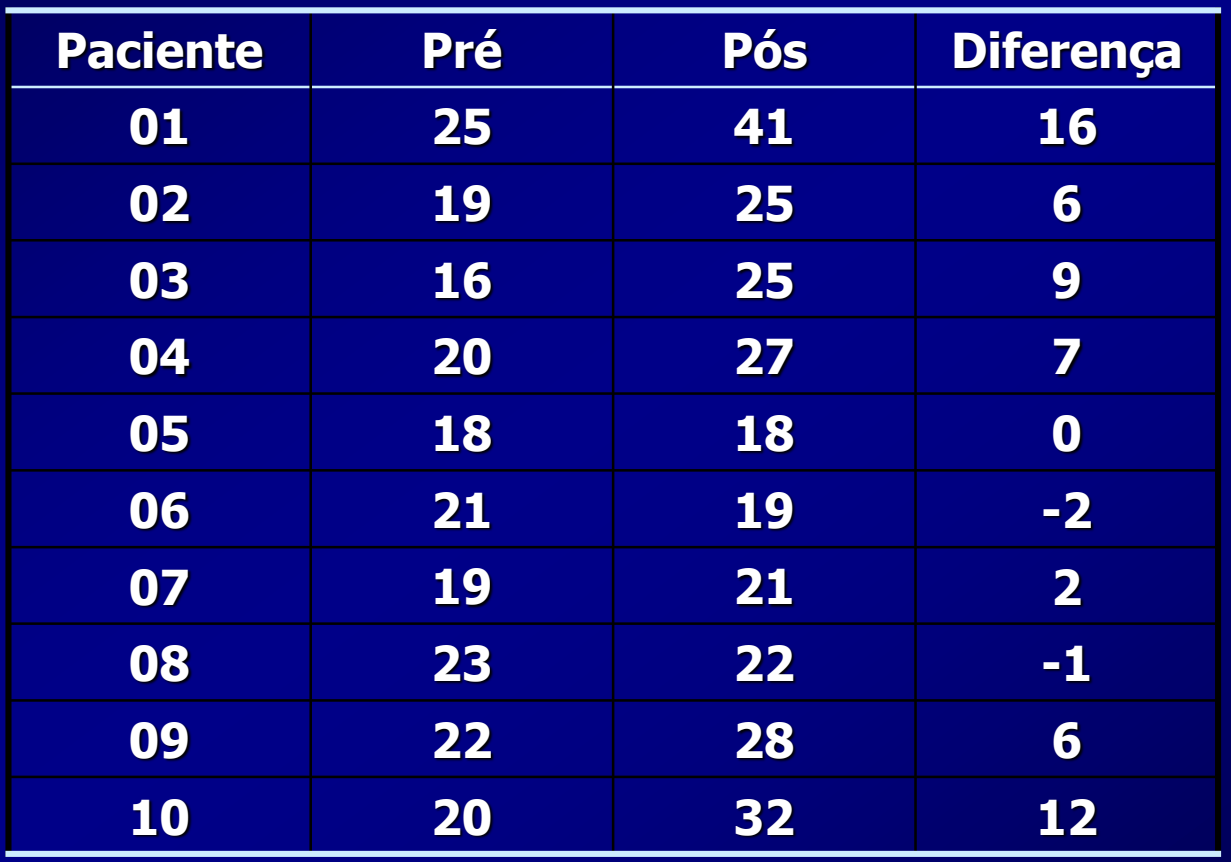

**Média D = 5,5 (IC95% 1,3 – 9,7)**

**DP D = 5,854 EP D = 1,849**

**t = 2,971 GL = 9**

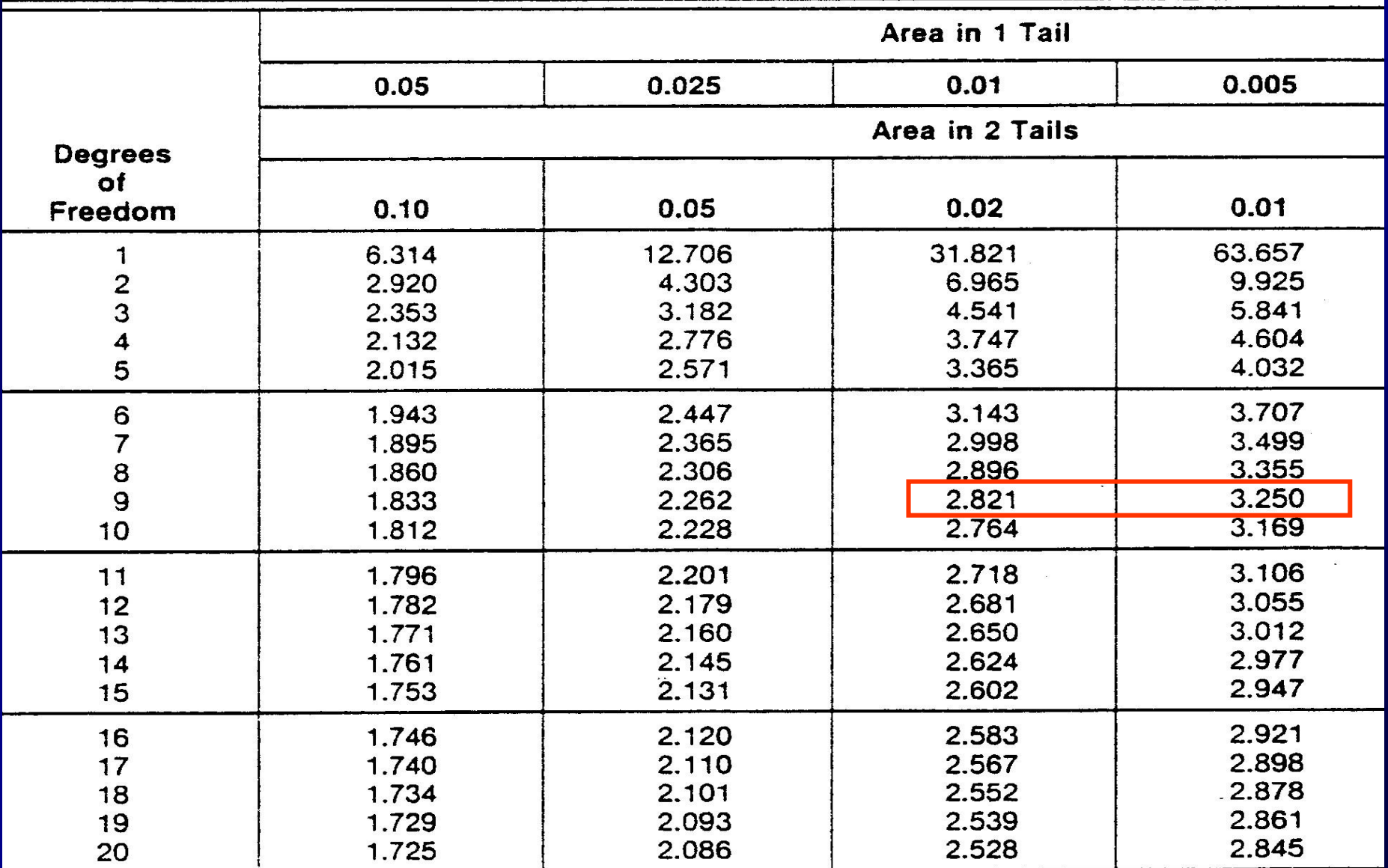

#### ➢ **Distribuição Normal**

• **Valores Pareados**

**Fração de Ejeção VE**

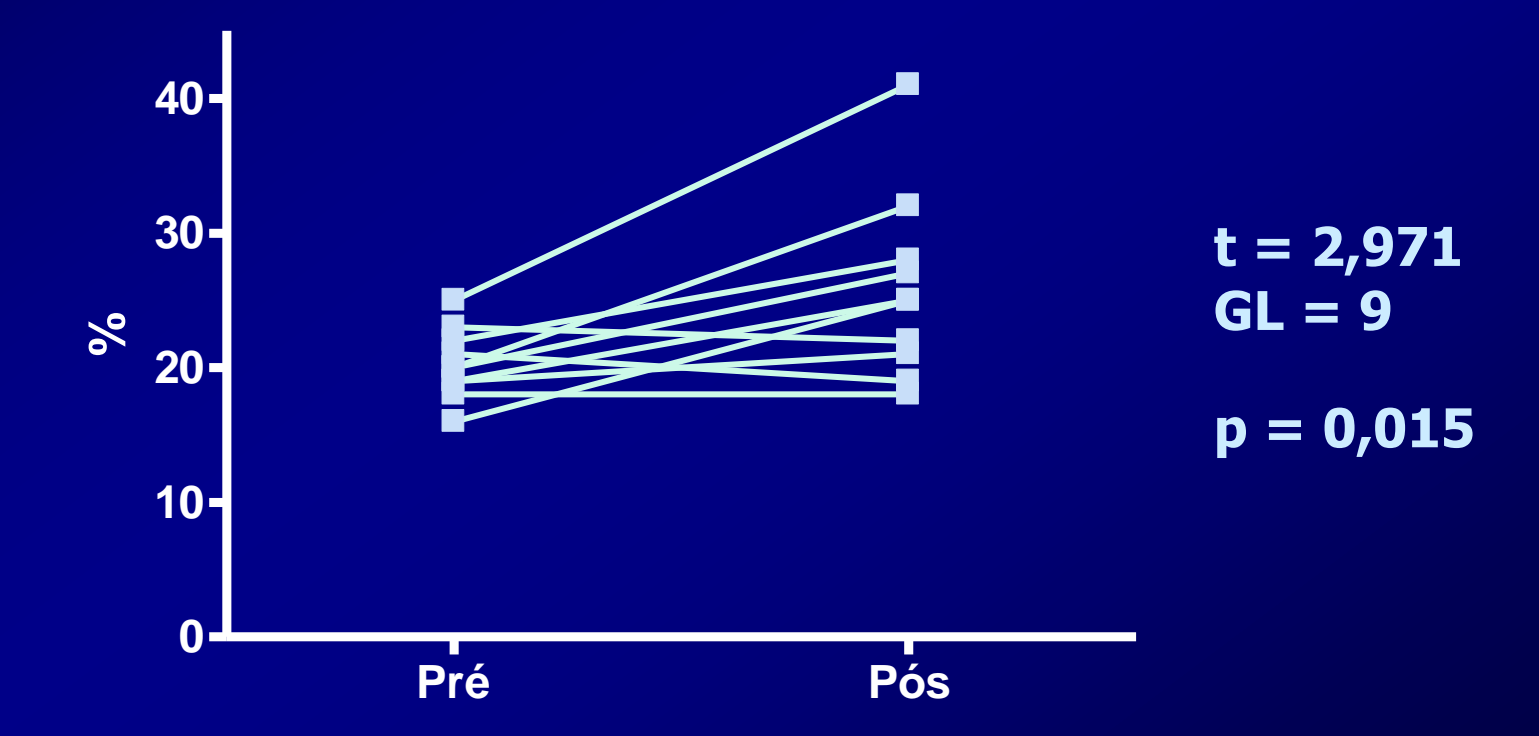

➢ **Distribuição Normal** • **Valores Não Pareados Valor Estatístico de t :**  $t = \overline{\mathbf{x}}_1 - \overline{\mathbf{x}}_2$  $\int \frac{1}{2} (1/n_1 + 1/n_2)$ 

**Sp <sup>2</sup>– Desvio padrão ponderado**

➢ **Distribuição Normal** • **Valores Pareados GL = n - 1**  • **Valores Não Pareados GL = n1 + n2 -2**

#### ➢ **Distribuição Normal**

• **Valores Não Pareados**

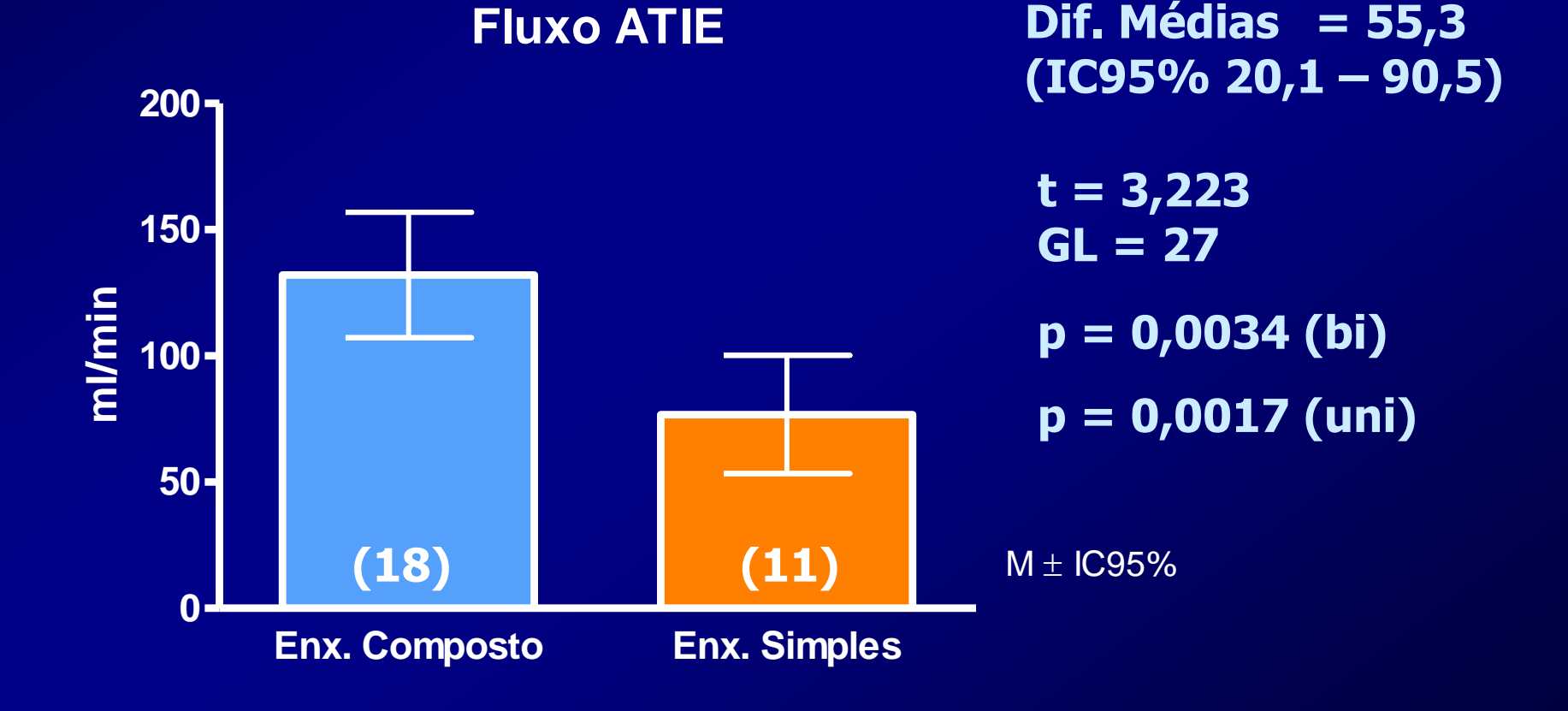

- ➢ **Segundo o Tipo de Distribuição** • **Distribuição Normal (Gausiana) Testes Paramétricos**
	- **Distribuição Assimétrica Testes Não Paramétricos**

#### **Comparação entre Duas Variáveis Numéricas Testes Não Paramétricos**

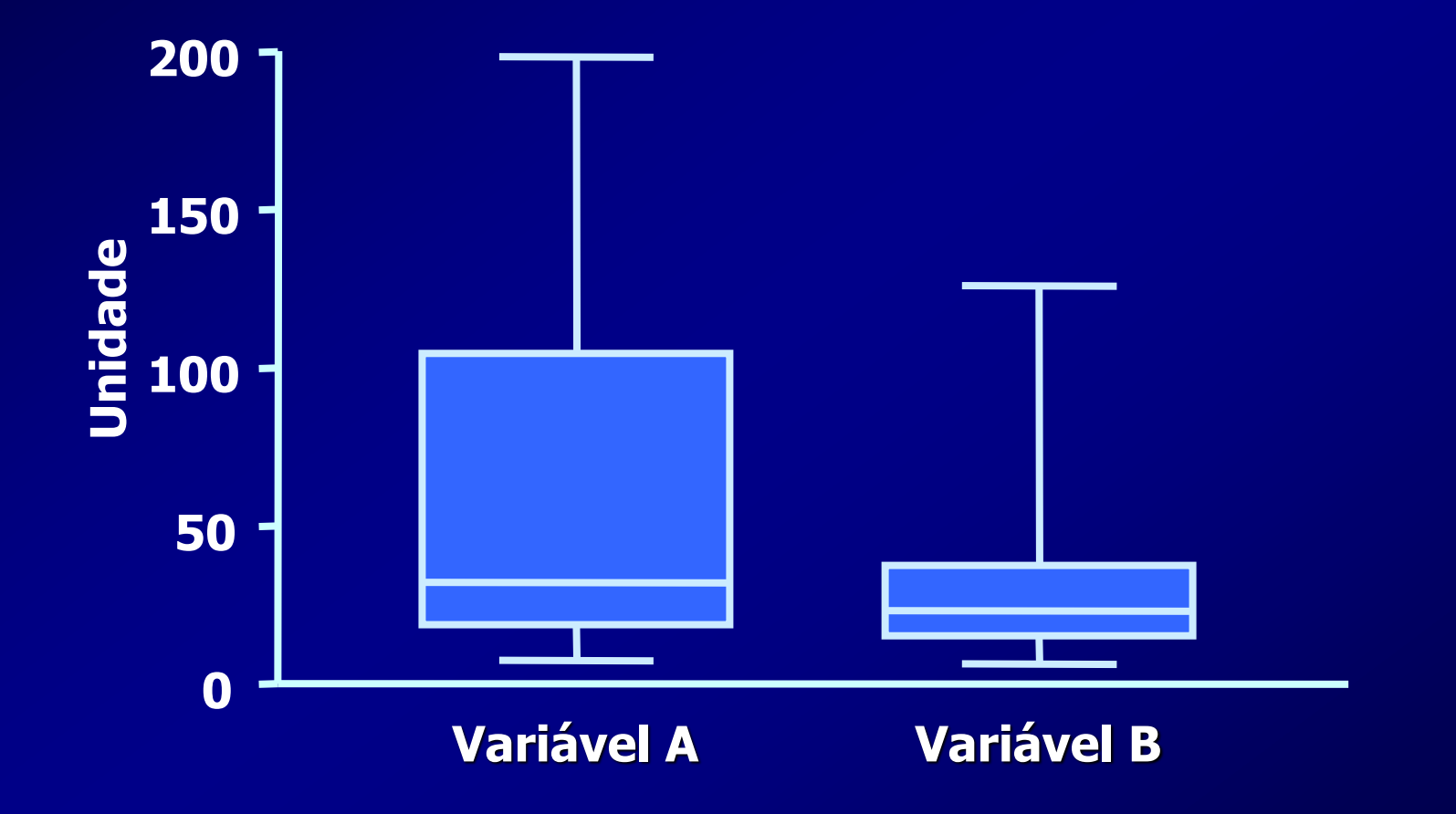

➢ **Distribuição Assimétrica**

• **Transformação de Variáveis**

• **Testes não Paramétricos**

➢ **Distribuição Assimétrica** • **Transformação de Variáveis** – **Logarítmica** – **Quadrática (Raiz quadrada)** – **Escores (Ranks)**

# **Comparação entre Variáveis Numéricas Transformação Logarítmica**

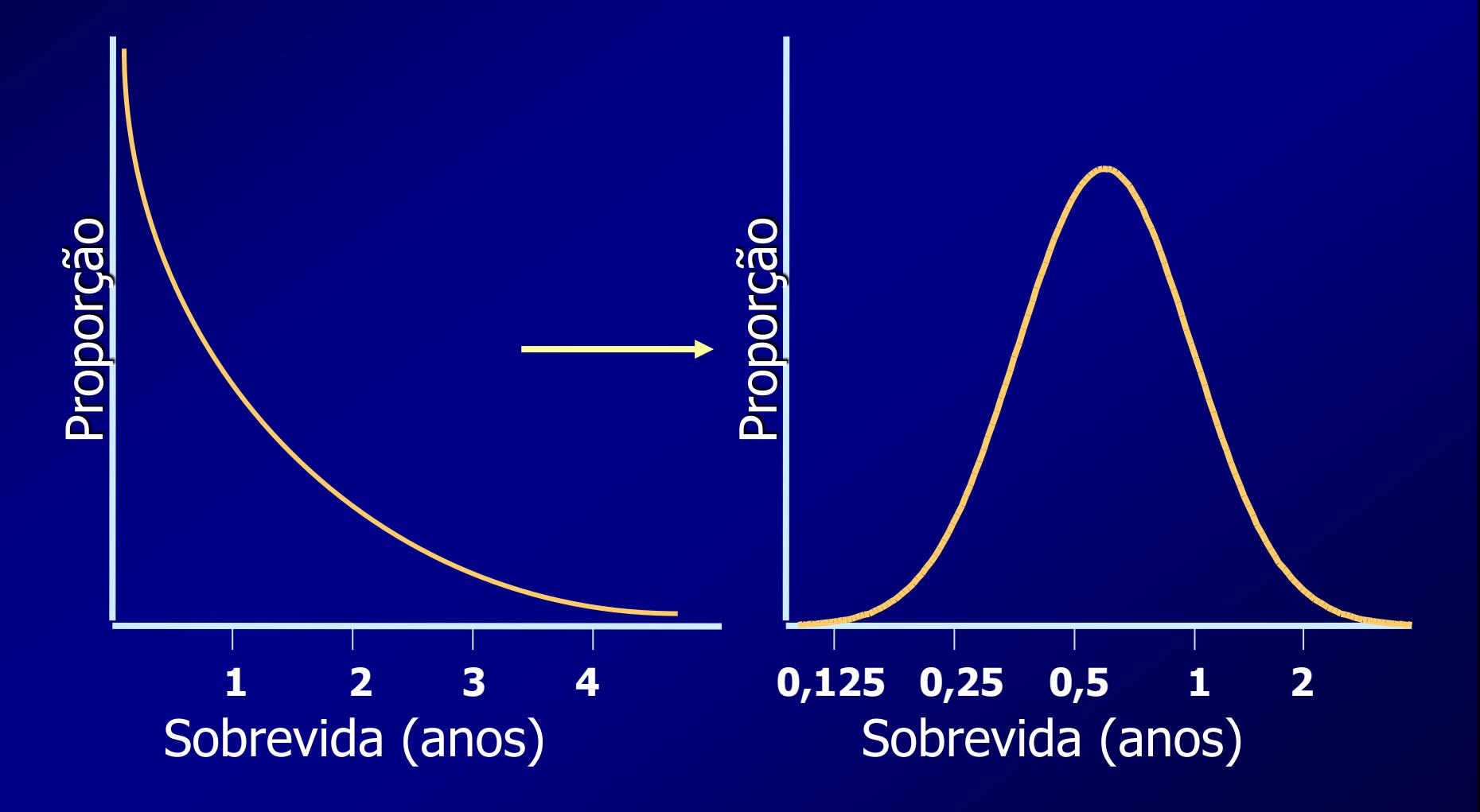

# **Comparação entre Variáveis Numéricas Transformação em Escores**

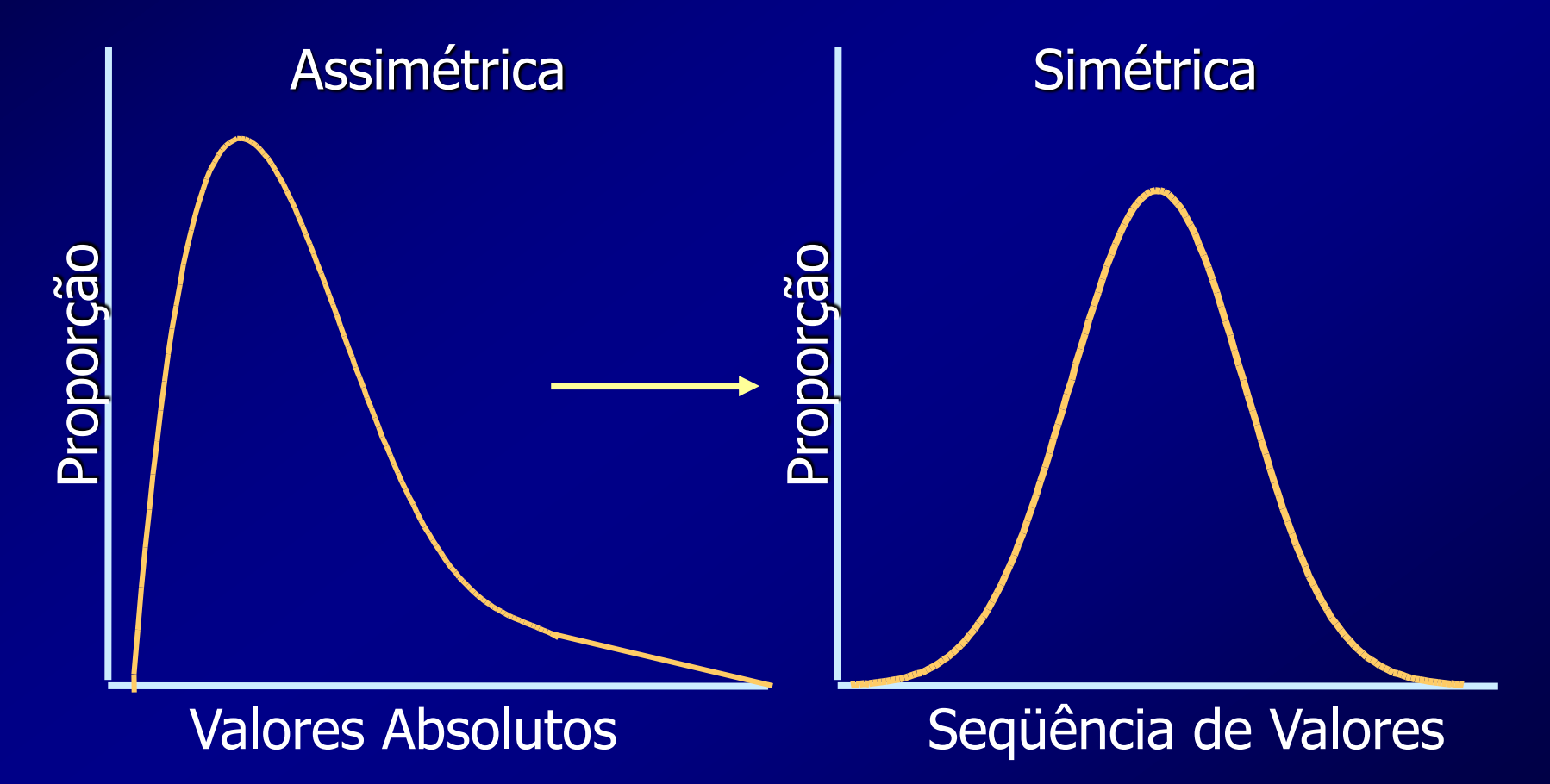

# **Comparação entre Variáveis Testes Não Paramétricos**

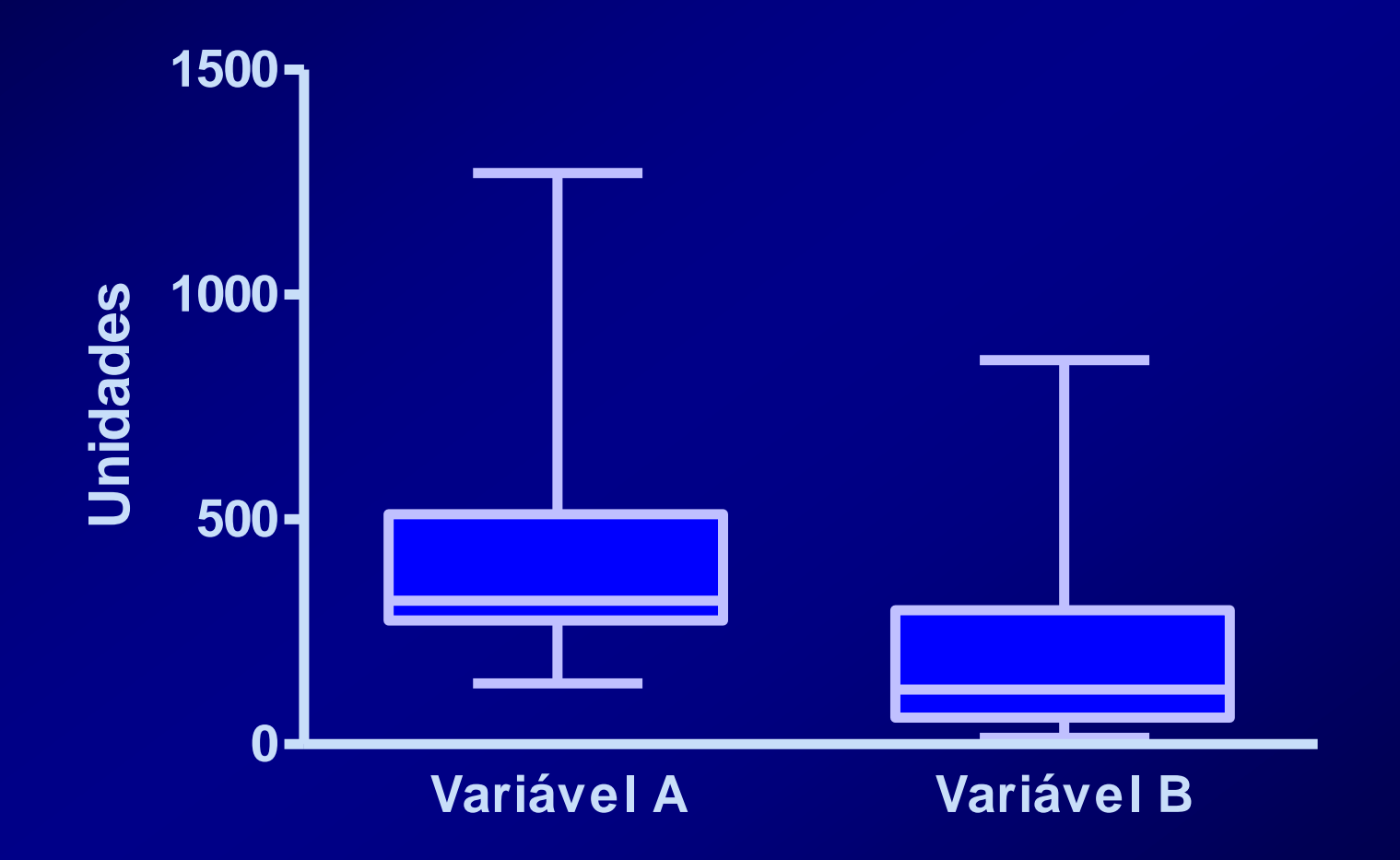

# **Comparação entre Variáveis Testes Não Paramétricos**

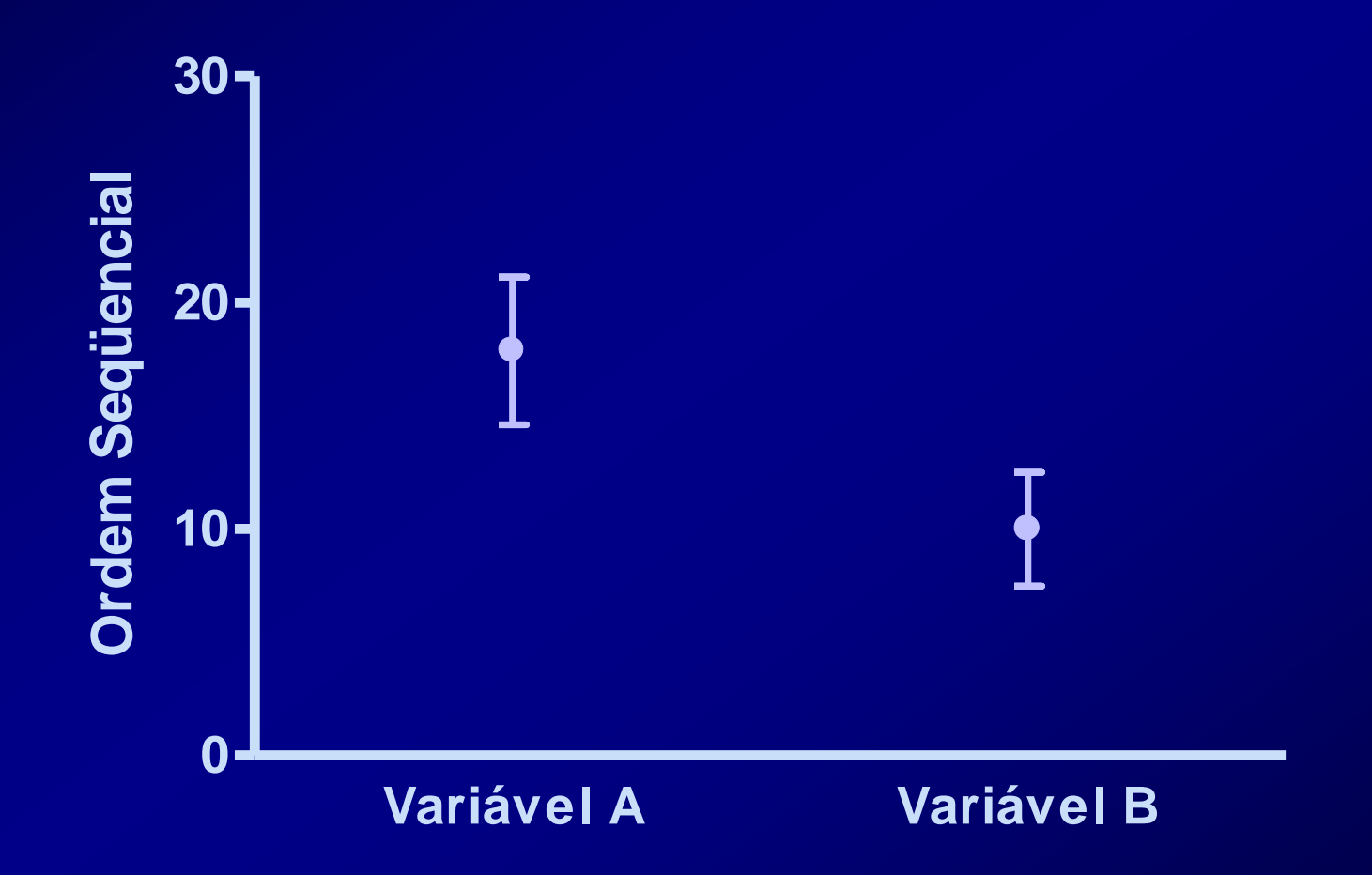

### ➢ **Testes Não Paramétricos**

• **Transformação das Observações em Escores (Ranks) Progressivos**

• **Cálculo das Médias e Desvios-Padrão dos Escores (Ranks)** 

➢ **Distribuição Assimétrica** • **Comparação de Duas Variáveis** – **Pareadas Teste de Wilcoxon (Signed-Ranks)** – **Não Pareadas Teste de Mann-Whitney (Wilcoxon Rank-Sum Test)**

#### ➢ **Distribuição Assimétrica**

- **Pareada -Teste de Wilcoxon (Signed-Ranks)**
	- **Determinação das Diferenças Individuais**
	- **Transformação em Valores Absolutos**
	- **Definição da Ordem Seqüencial dos Valores Absolutos**
	- **Atribuição dos Índices das Diferenças Individuais aos Números da Ordem Seqüencial**
	- **Cálculo da Média e Desvio-Padrão dos Valores da Ordem Seqüencial**

# **Comparação entre Variáveis Wilcoxon Signed Rank Test**

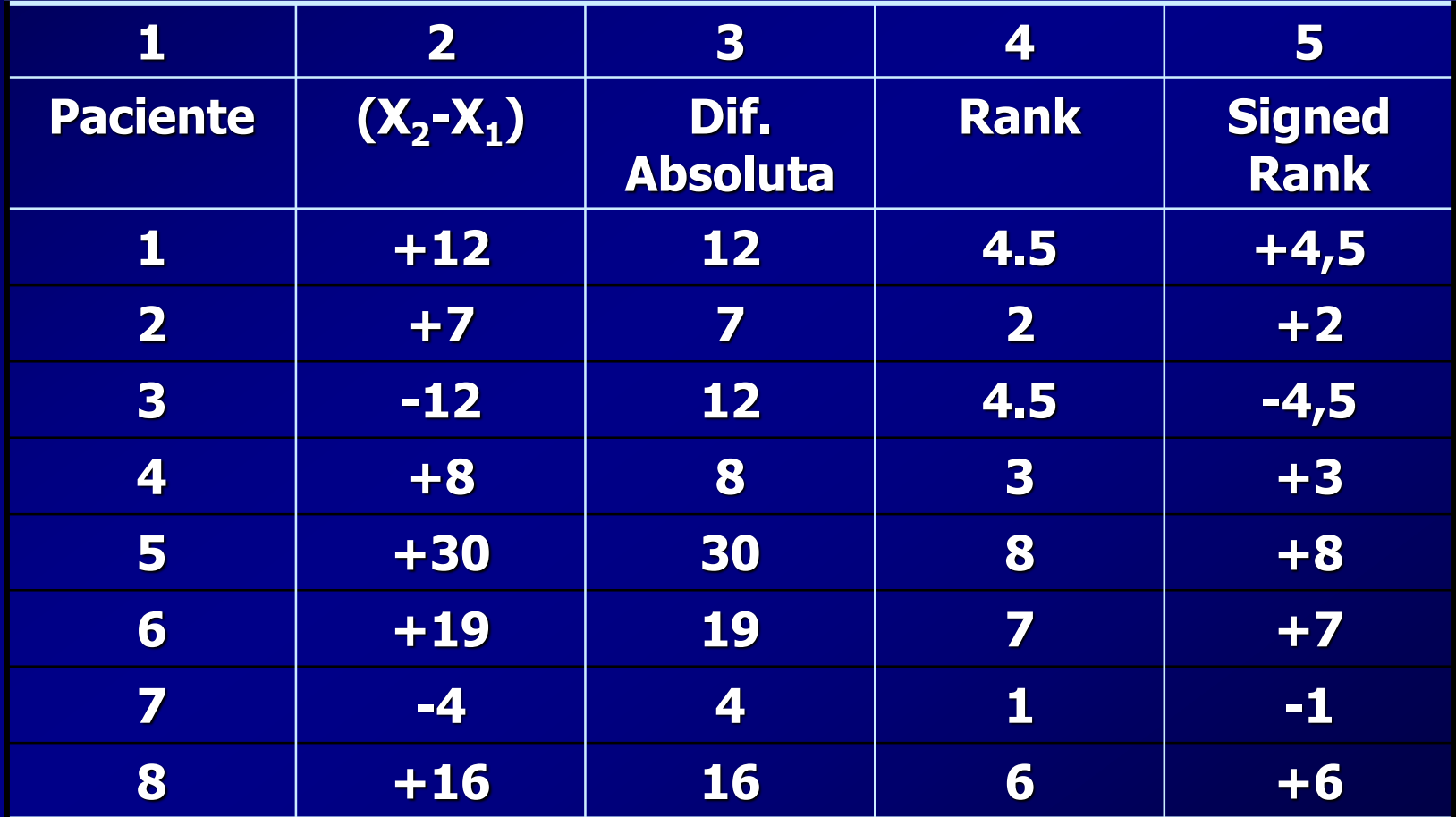

# **Comparação entre Variáveis Wilcoxon Signed Rank Test**

➢**Valores Pareados Valor Estatístico de t : t = d DP**  $d$  /  $\sqrt{n}$ **t = 2,089**  $GL = 7$ **p = 0,078 (bi)**

# **Comparação entre Variáveis Wilcoxon Signed Rank Test**

➢ **Distribuição Normal (Gausiana) Mesmo Poder Estatístico do Teste t de Student**

➢ **Distribuição Assimétrica Poder Estatístico Comparável ao do Teste t de Student nas Distribuições Normais**

# **Comparação entre Grupos Variáveis Contínuas**

## ➢ **Distribuição Assimétrica**

- **Teste de Mann-Whitney (Wilcoxon Rank-Sum Test)**
	- **Definição da Ordem Seqüencial dos Valores Individuais dos Dois Grupos**
	- **Cálculo das Médias e Desvios-Padrão dos Números da Ordem Seqüencial para cada Grupo.**

# **Comparação entre Variáveis Mann-Whitney Test**

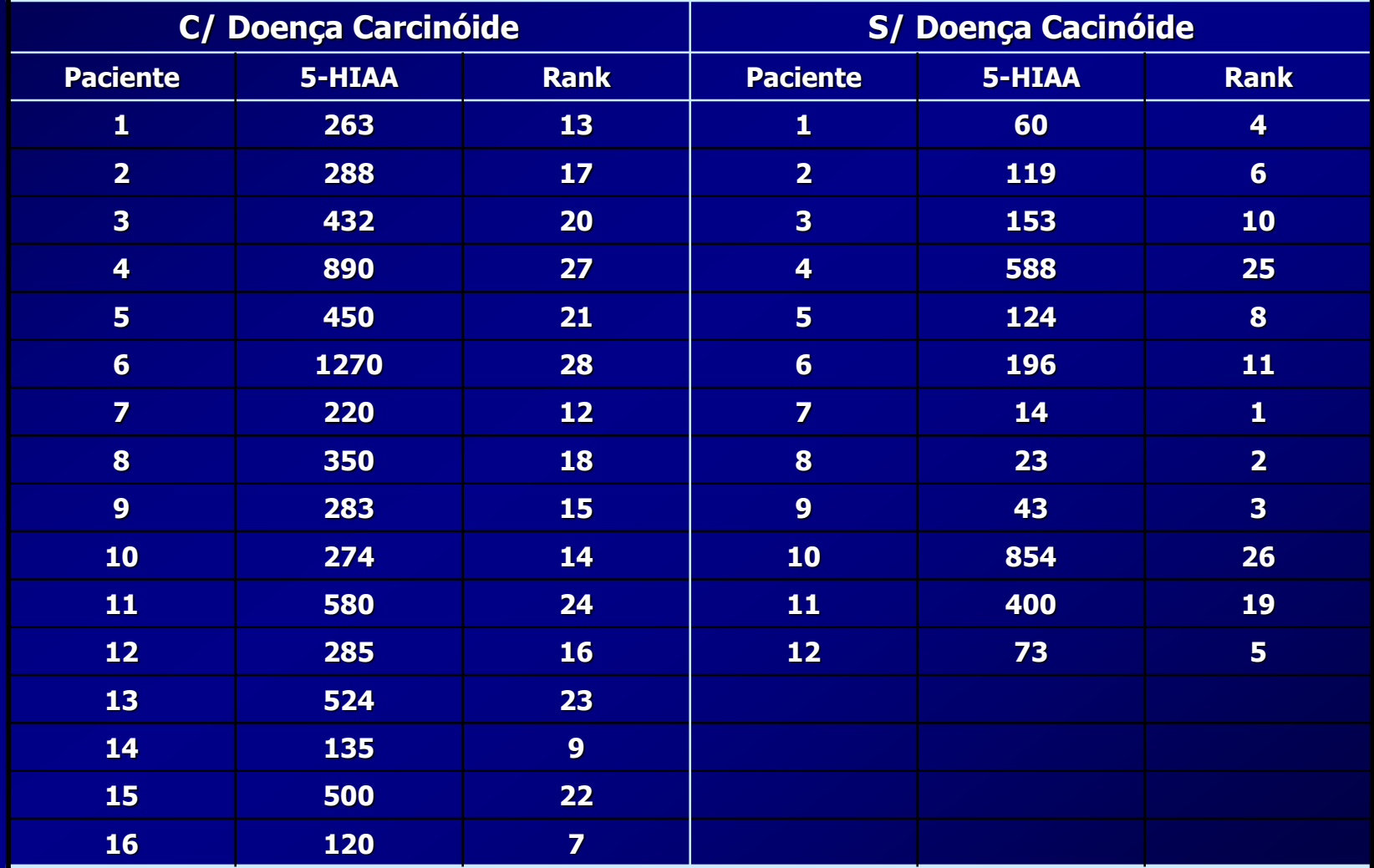

# **Comparação entre Variáveis Mann-Whitney Test**

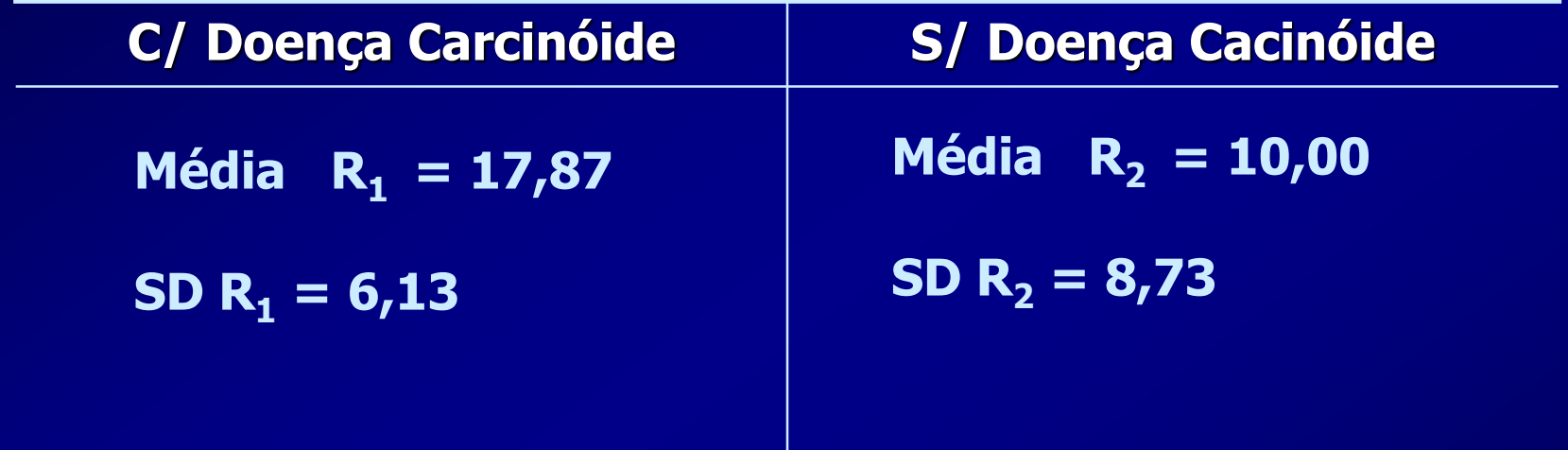

$$
t = \frac{R_1 - R_2}{\sqrt{\frac{S_{RP}(1/n1 + 1/n2)}}{s_{RP}(1/n1 + 1/n2)}}
$$
 t = 2,81  
GL = 26  
p = 0,013 (bi)

➢ **Determinação do Pico de Troponina Sérica no Pós-Operatório de Cirurgia Cardíaca com Dois Tipos de Proteção Miocárdica**

- **Distribuição Assimétrica**
- **Teste de Mann Whitney (bicaudal)**

**Correção Coarctação da Aorta Gradiente Aórtico Pós-op.**

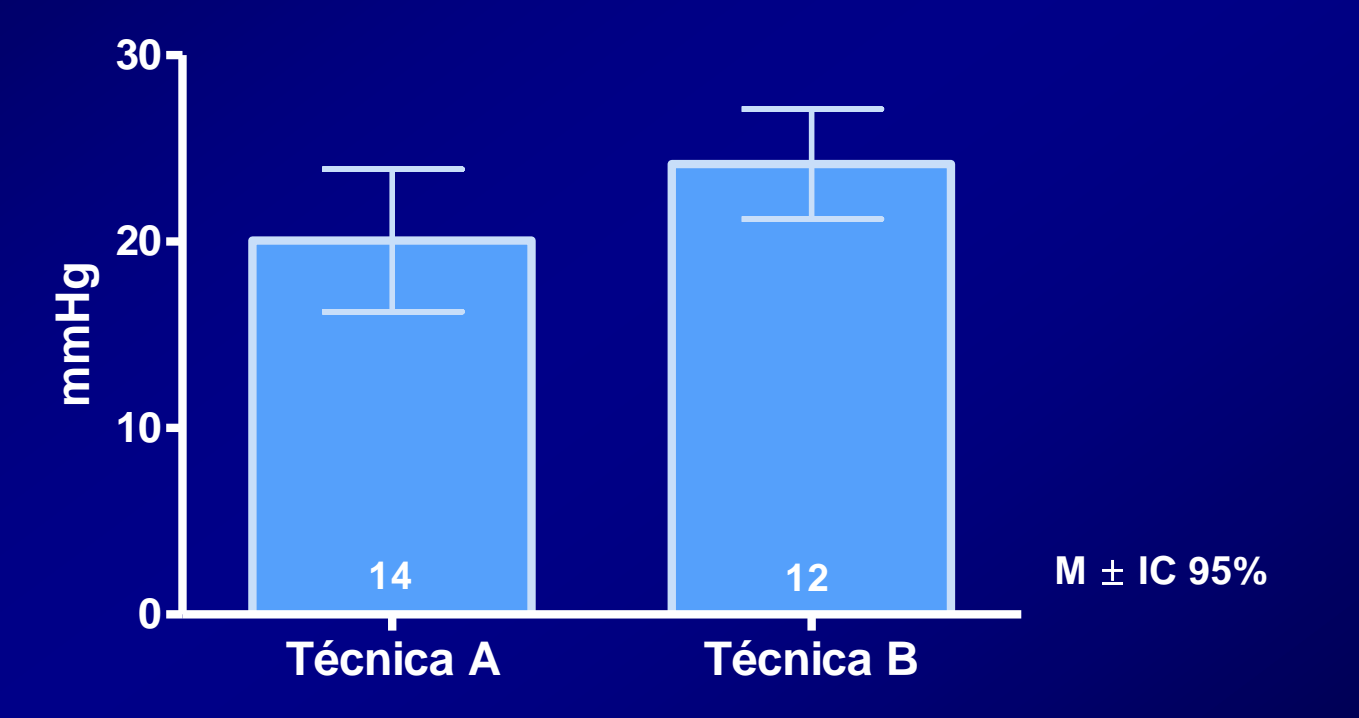

**t=1.793 df=24 p=0,0855 (bi)**

➢ **Comparação da Freqüência Submáxima no Teste de Esforço de Pacientes com ICC , na Presença ou Ausência de Disfunção do Ventrículo Direito**

- **Distribuição Normal**
- **Teste t de Student para valores não pareados (bicaudal)**

**Pico de Troponina Sérica no Pós-Operatório de Rev. Mioc.**

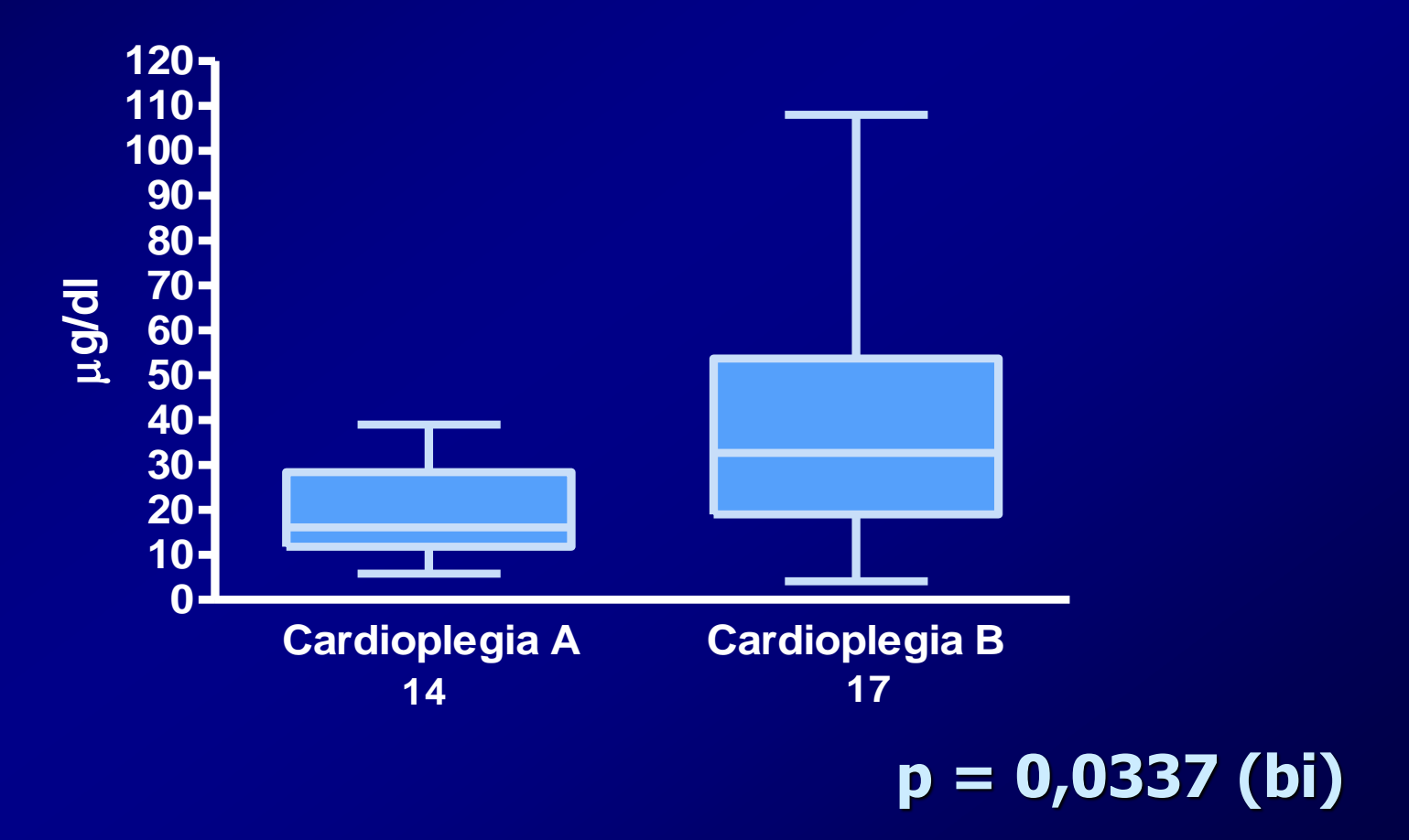

➢ **Comparação do Gradiente Aórtico após Correção Cirúrgica de Coarctação da Aorta com Duas Técnicas Diferentes**

- **Distribuição Normal**
- **Teste t de Student para valores não pareados (bicaudal)**

**Freq. Submáxima - Teste de Esforço Pacientes com ICC**

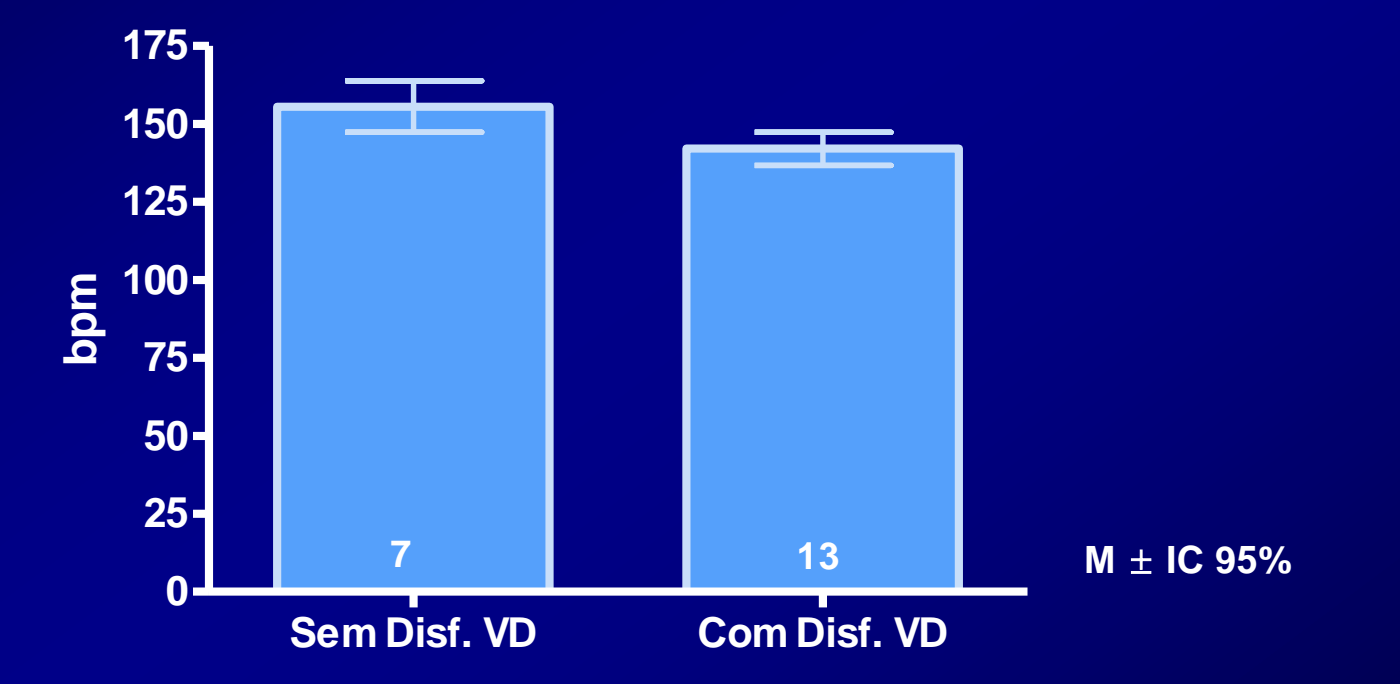

**t=3.258 df=18 p=0,0082 (bi)**

**Freq. Submáxima - Teste de Esforço Pacientes com ICC**

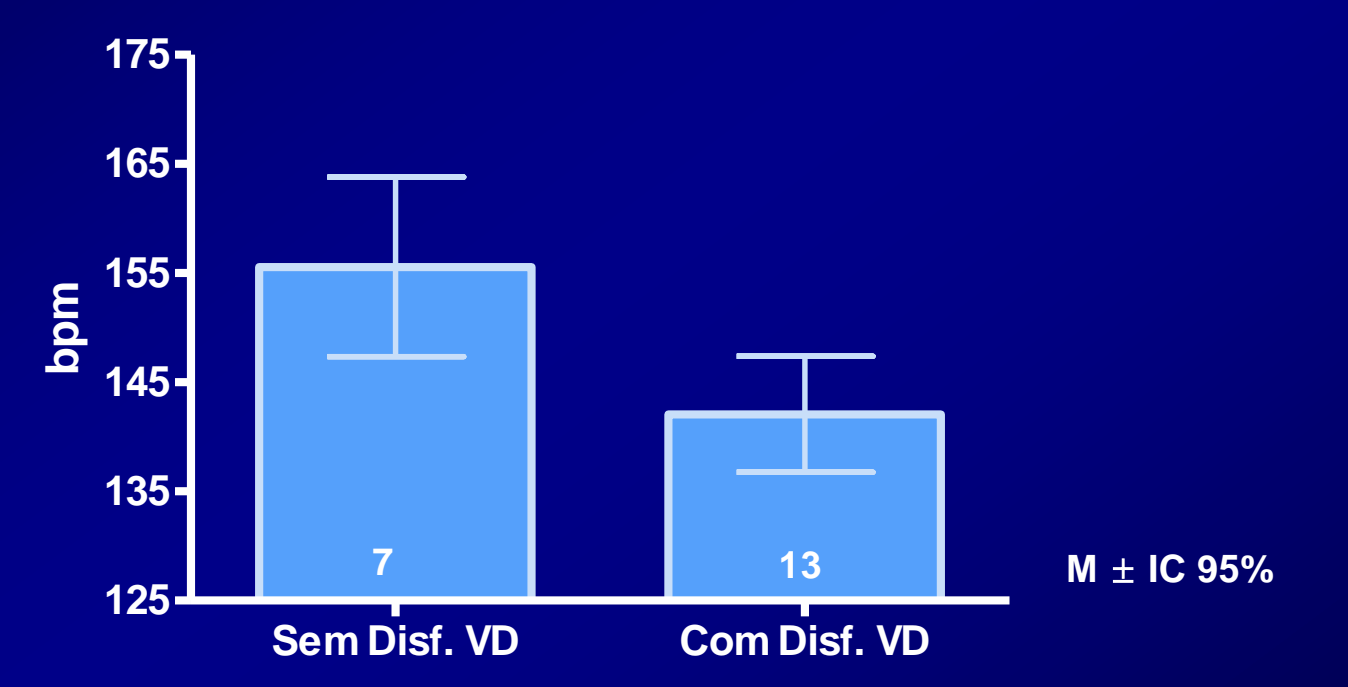

#### **t=3.258 df=18 p=0,0042 (uni)**

- ➢ **Determinação do Pico da Enzima Marcadora do RNAm em Pacientes Sobreviventes ou que Faleceram com Diagnóstico de Artrite Reumatóide**
	- **(Teste de Normalidade Negativo – p<0,05)**
	- **Distribuição Assimétrica**
	- **Teste de Mann Whitney (bicaudal)**

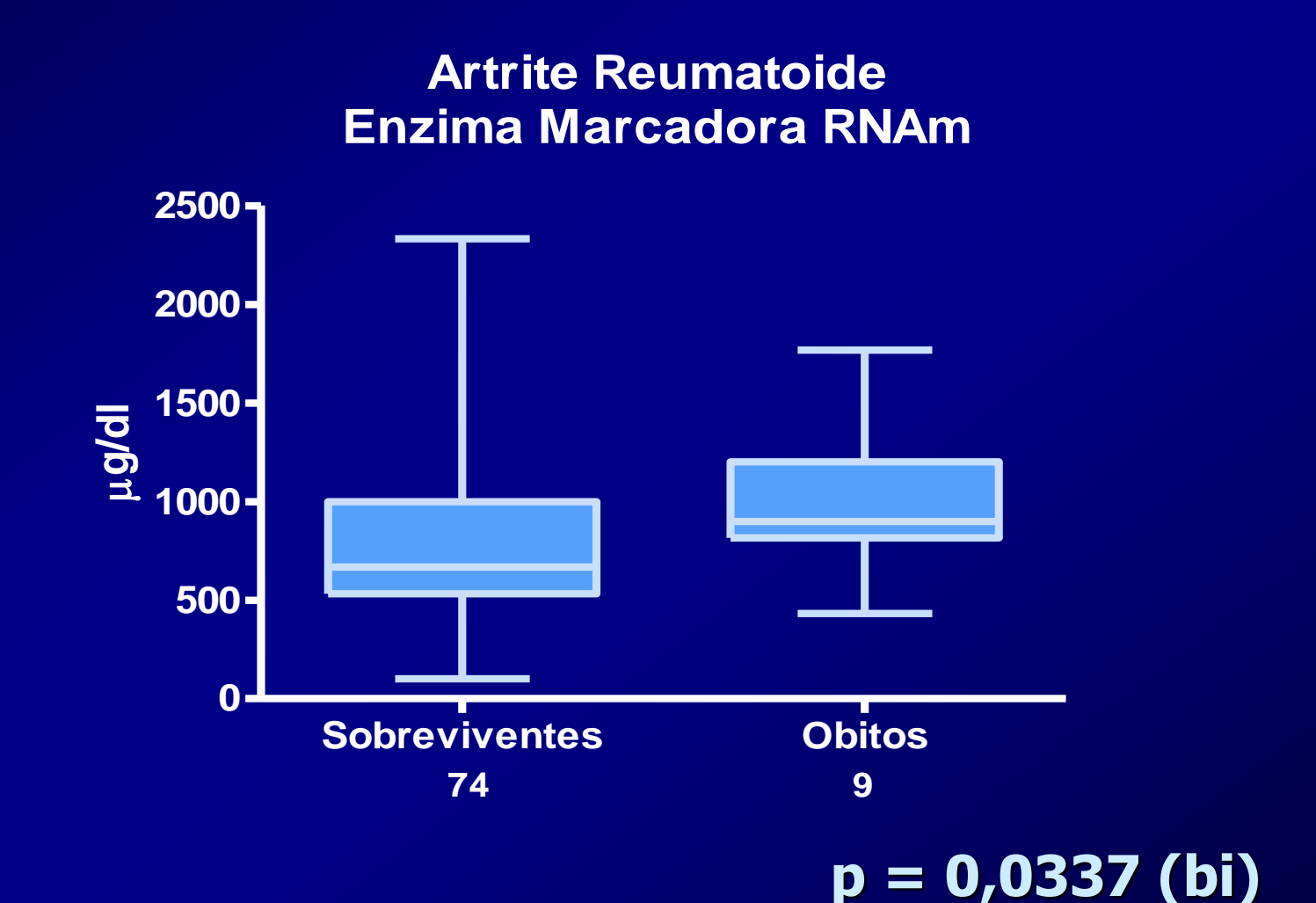

➢ **Variação do Débito Cardíaco de acordo com Freqüência de Estimulação do Coração Fetal com Bloqueio AV Total**

- **Distribuição Normal**
- **Teste t de Student para valores pareados (bicaudal)**
- **Teste de Wilcoxon (Signed-Ranks)**

**Influência da Freq. Cardíaca no Débito Cardíaco Fetal**

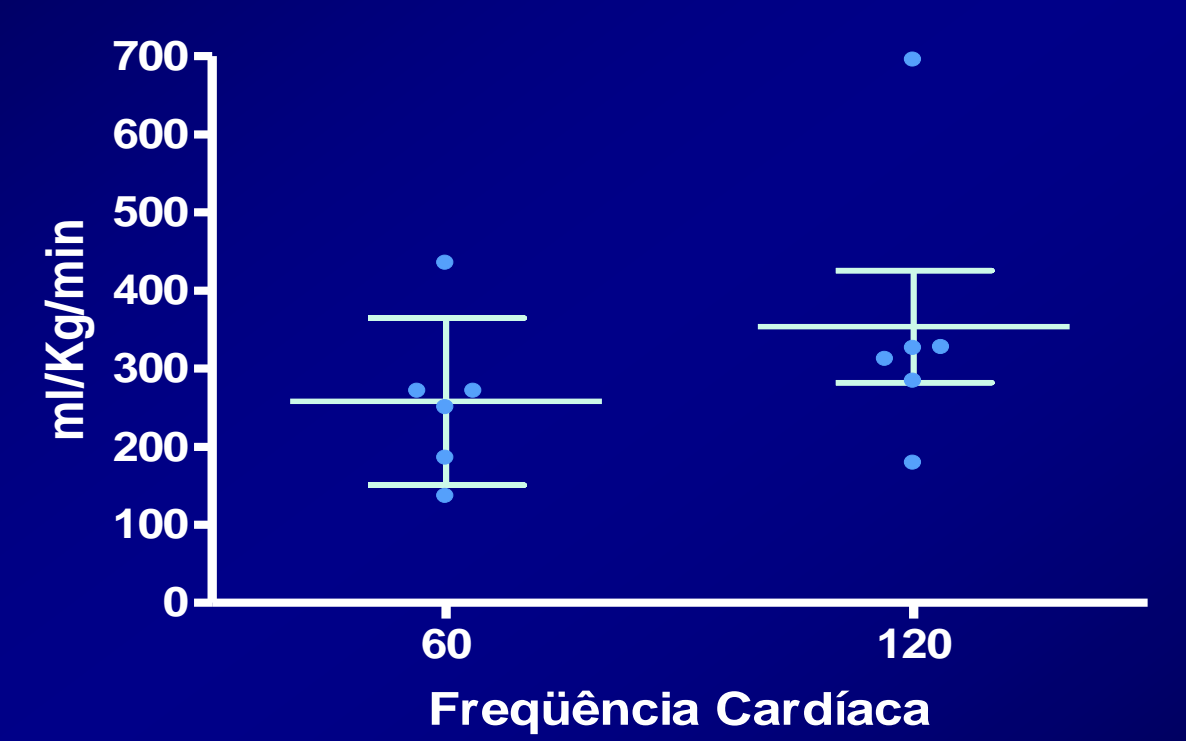

**t=2.816 df=5 p=0,0373 (bi)**

**Influência da Freq. Cardíaca no Débito Cardíaco Fetal**

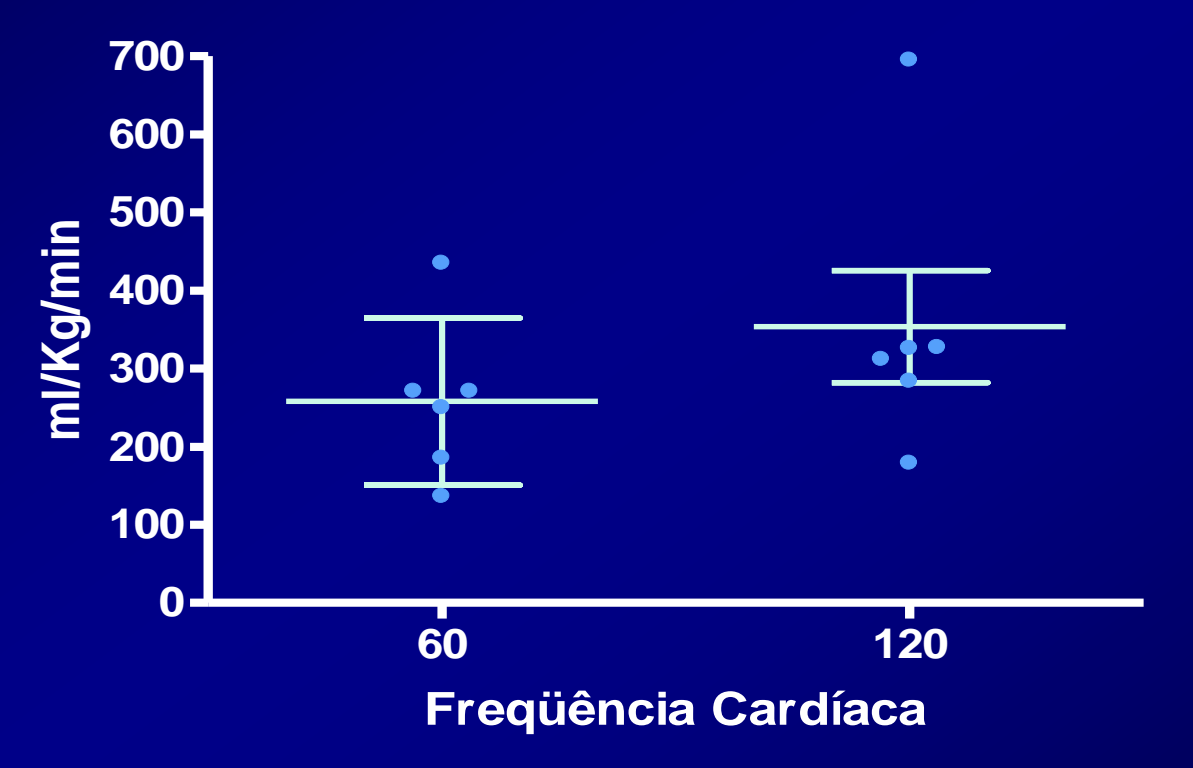

**p=0,0313 (bi)**